# Package 'arkhe'

February 22, 2024

<span id="page-0-0"></span>Title Tools for Cleaning Rectangular Data

Version 1.6.0

Maintainer Nicolas Frerebeau <nicolas.frerebeau@u-bordeaux-montaigne.fr>

Description A dependency-free collection of simple functions for cleaning rectangular data. This package allows to detect, count and replace values or discard rows/columns using a predicate function. In addition, it provides tools to check conditions and return informative error messages.

License GPL  $(>= 3)$ 

URL <https://packages.tesselle.org/arkhe/>,

<https://github.com/tesselle/arkhe>

BugReports <https://github.com/tesselle/arkhe/issues>

Depends  $R$  ( $>= 3.5$ )

Imports graphics, methods, stats, utils

Suggests tinytest

Encoding UTF-8

RoxygenNote 7.3.0

Collate 'AllGenerics.R' 'append.R' 'arkhe-deprecated.R' 'arkhe-internal.R' 'arkhe-package.R' 'predicates.R' 'assert.R' 'assign.R' 'clean.R' 'compact.R' 'conditions.R' 'count.R' 'describe.R' 'detect.R' 'discard.R' 'get.R' 'keep.R' 'mathematics.R' 'palettes.R' 'plot.R' 'remove.R' 'replace.R' 'seek.R' 'sparsity.R' 'statistics.R' 'transform.R' 'utilities.R' 'zzz.R'

#### NeedsCompilation no

Author Nicolas Frerebeau [aut, cre] (<<https://orcid.org/0000-0001-5759-4944>>, Université Bordeaux Montaigne), Brice Lebrun [ctb] (<<https://orcid.org/0000-0001-7503-8685>>, Logo designer), Université Bordeaux Montaigne [fnd], CNRS [fnd]

Repository CRAN Date/Publication 2024-02-22 16:30:06 UTC

# R topics documented:

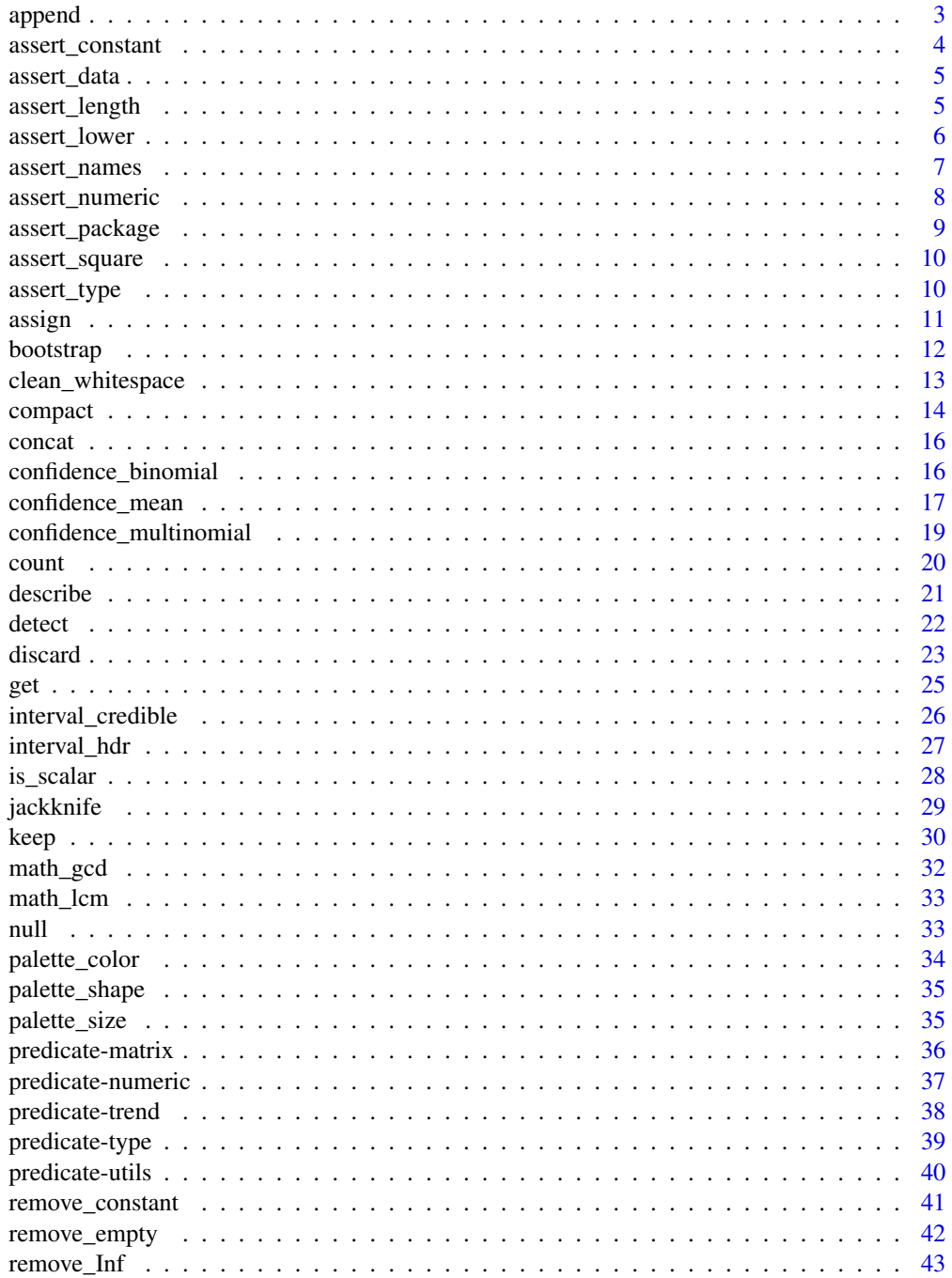

#### <span id="page-2-0"></span>append 3

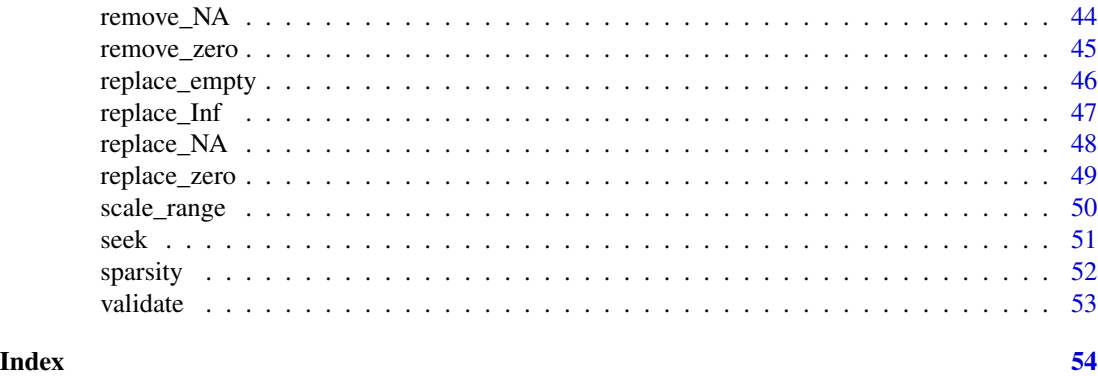

<span id="page-2-1"></span>append *Convert Row Names to an Explicit Column*

# Description

Convert Row Names to an Explicit Column

#### Usage

```
append_rownames(x, ...)
```

```
## S4 method for signature 'data.frame'
append\_rownames(x, after = 0, remove = TRUE, var = "rownames")
```
# Arguments

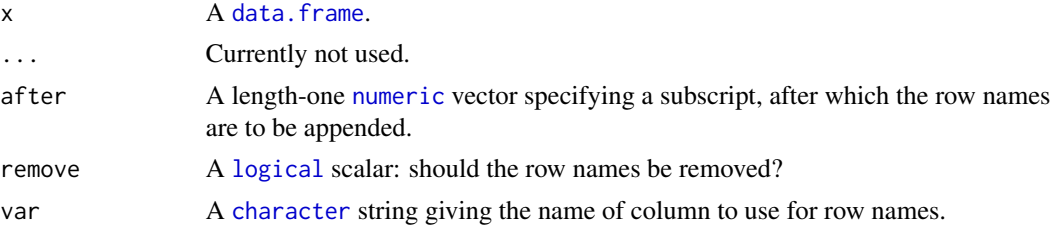

# Value

A [data.frame](#page-0-0).

# Author(s)

N. Frerebeau

```
Other data preparation tools: assign(), compact(), count(), detect(), discard(), get(),
keep(), seek()
```
# Examples

```
X <- data.frame(
 x = 1:5,
 y = 6:10,
 z = LETTERS[1:5]
)
## Assign column to row names
(Y <- assign_rownames(X, 3))
## Append row names to data.frame
(Z <- append_rownames(Y))
```
<span id="page-3-1"></span>assert\_constant *Check Numeric Trend*

# Description

Check Numeric Trend

#### Usage

```
assert_constant(x, ...)
assert_decreasing(x, ...)
assert_increasing(x, ...)
```
# Arguments

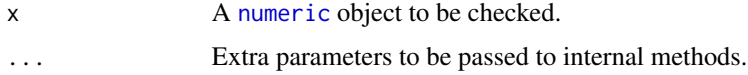

# Value

Throws an error, if any, and returns x invisibly otherwise.

# Author(s)

N. Frerebeau

# See Also

Other validation methods: [assert\\_data](#page-4-1), [assert\\_length\(](#page-4-2)), [assert\\_lower\(](#page-5-1)), [assert\\_names\(](#page-6-1)), [assert\\_numeric](#page-7-1), [assert\\_package\(](#page-8-1)), [assert\\_square\(](#page-9-1)), [assert\\_type\(](#page-9-2)), [validate\(](#page-52-1))

<span id="page-3-0"></span>

<span id="page-4-1"></span><span id="page-4-0"></span>

# Description

- assert\_missing() and assert\_infinite() check if an object contains any missing (NA, NaN) or infinite (Inf) value.
- assert\_unique() checks if an object contains duplicated elements.

#### Usage

```
assert_missing(x)
assert_infinite(x)
assert_unique(x)
```
#### Arguments

x An object to be checked.

#### Value

Throws an error, if any, and returns x invisibly otherwise.

### Author(s)

N. Frerebeau

#### See Also

```
Other validation methods: assert_constant(), assert_length(), assert_lower(), assert_names(),
assert_numeric, assert_package(), assert_square(), assert_type(), validate()
```
<span id="page-4-2"></span>assert\_length *Check Object Length/Dimensions*

#### Description

Check Object Length/Dimensions

# <span id="page-5-0"></span>Usage

```
assert_length(x, expected, empty = FALSE)
assert_lengths(x, expected)
assert_empty(x)
assert_filled(x)
assert_dimensions(x, expected)
```
# Arguments

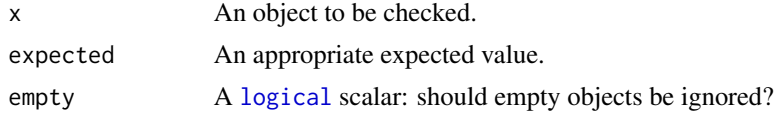

# Value

Throws an error, if any, and returns x invisibly otherwise.

# Author(s)

N. Frerebeau

# See Also

```
Other validation methods: assert_constant(), assert_data, assert_lower(), assert_names(),
assert_numeric, assert_package(), assert_square(), assert_type(), validate()
```
<span id="page-5-1"></span>assert\_lower *Check Numeric Relations*

# Description

Check Numeric Relations

# Usage

```
assert_lower(x, y, ...)
```
assert\_greater(x, y, ...)

# Arguments

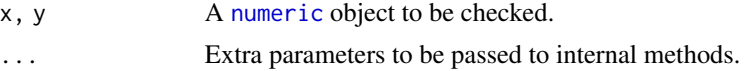

# <span id="page-6-0"></span>assert\_names 7

# Value

Throws an error, if any, and returns x invisibly otherwise.

#### Author(s)

N. Frerebeau

# See Also

Other validation methods: [assert\\_constant\(](#page-3-1)), [assert\\_data](#page-4-1), [assert\\_length\(](#page-4-2)), [assert\\_names\(](#page-6-1)), [assert\\_numeric](#page-7-1), [assert\\_package\(](#page-8-1)), [assert\\_square\(](#page-9-1)), [assert\\_type\(](#page-9-2)), [validate\(](#page-52-1))

<span id="page-6-1"></span>assert\_names *Check Object Names*

#### Description

Check Object Names

#### Usage

```
assert_names(x, expected)
```
assert\_dimnames(x, expected)

assert\_rownames(x, expected)

```
assert_colnames(x, expected)
```
# Arguments

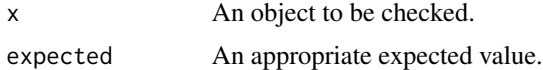

# Value

Throws an error, if any, and returns x invisibly otherwise.

# Author(s)

N. Frerebeau

# See Also

Other validation methods: [assert\\_constant\(](#page-3-1)), [assert\\_data](#page-4-1), [assert\\_length\(](#page-4-2)), [assert\\_lower\(](#page-5-1)), [assert\\_numeric](#page-7-1), [assert\\_package\(](#page-8-1)), [assert\\_square\(](#page-9-1)), [assert\\_type\(](#page-9-2)), [validate\(](#page-52-1))

# <span id="page-7-1"></span><span id="page-7-0"></span>Description

Check Numeric Values

# Usage

```
assert\_count(x, na.rm = FALSE, ...)assert\_whole(x, na.rm = FALSE, ...)assert_positive(x, na.rm = FALSE, ...)
assert_negative(x, na.rm = FALSE, ...)
assert\_odd(x, na.rm = FALSE, ...)assert_even(x, na.rm = FALSE, ...)
```
# Arguments

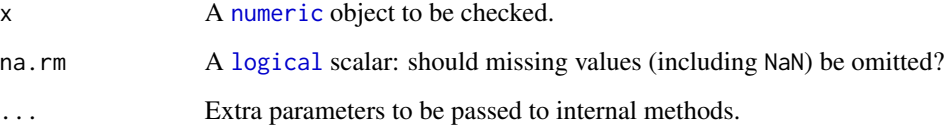

#### Value

Throws an error, if any, and returns x invisibly otherwise.

# Author(s)

N. Frerebeau

# See Also

Other validation methods: [assert\\_constant\(](#page-3-1)), [assert\\_data](#page-4-1), [assert\\_length\(](#page-4-2)), [assert\\_lower\(](#page-5-1)), [assert\\_names\(](#page-6-1)), [assert\\_package\(](#page-8-1)), [assert\\_square\(](#page-9-1)), [assert\\_type\(](#page-9-2)), [validate\(](#page-52-1))

<span id="page-8-1"></span><span id="page-8-0"></span>

#### Description

Check the Availability of a Package

#### Usage

```
assert_package(x, ask = TRUE)
```
 $needs(x, ask = TRUE)$ 

# Arguments

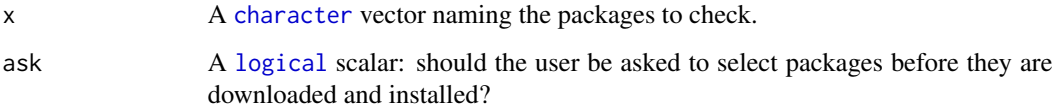

#### Details

assert\_package() is designed for use inside other functions in your own package to check for the availability of a suggested package.

If the required packages are not available and R is running interactively, the user will be asked to install the packages.

needs() is an alias for assert\_package().

#### Value

Invisibly returns NULL.

#### Author(s)

N. Frerebeau

#### See Also

Other validation methods: [assert\\_constant\(](#page-3-1)), [assert\\_data](#page-4-1), [assert\\_length\(](#page-4-2)), [assert\\_lower\(](#page-5-1)), [assert\\_names\(](#page-6-1)), [assert\\_numeric](#page-7-1), [assert\\_square\(](#page-9-1)), [assert\\_type\(](#page-9-2)), [validate\(](#page-52-1))

<span id="page-9-1"></span><span id="page-9-0"></span>assert\_square *Check Matrix*

# Description

Check Matrix

## Usage

assert\_square(x)

assert\_symmetric(x)

#### Arguments

x A [matrix](#page-0-0) to be checked.

# Value

Throw an error, if any, and returns x invisibly otherwise.

# Author(s)

N. Frerebeau

#### See Also

```
Other validation methods: assert_constant(), assert_data, assert_length(), assert_lower(),
assert_names(), assert_numeric, assert_package(), assert_type(), validate()
```
<span id="page-9-2"></span>assert\_type *Check Data Types*

# Description

Check Data Types

# Usage

```
assert_type(x, expected)
```
assert\_scalar(x, expected)

assert\_function(x)

#### <span id="page-10-0"></span>assign the contract of the contract of the contract of the contract of the contract of the contract of the contract of the contract of the contract of the contract of the contract of the contract of the contract of the con

#### Arguments

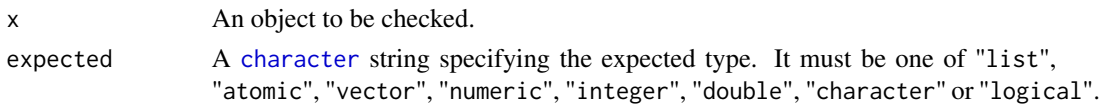

# Value

Throws an error, if any, and returns x invisibly otherwise.

# Author(s)

N. Frerebeau

#### See Also

```
Other validation methods: assert_constant(), assert_data, assert_length(), assert_lower(),
assert_names(), assert_numeric, assert_package(), assert_square(), validate()
```
<span id="page-10-1"></span>assign *Assign a Specific Row/Column to the Column/Row Names*

# Description

Assign a Specific Row/Column to the Column/Row Names

#### Usage

```
assign_colnames(x, ...)
assign_rownames(x, ...)
## S4 method for signature 'data.frame'
assign_{rownames(x, column, remove = TRUE)## S4 method for signature 'data.frame'
```
assign\_colnames(x, row, remove = TRUE)

# Arguments

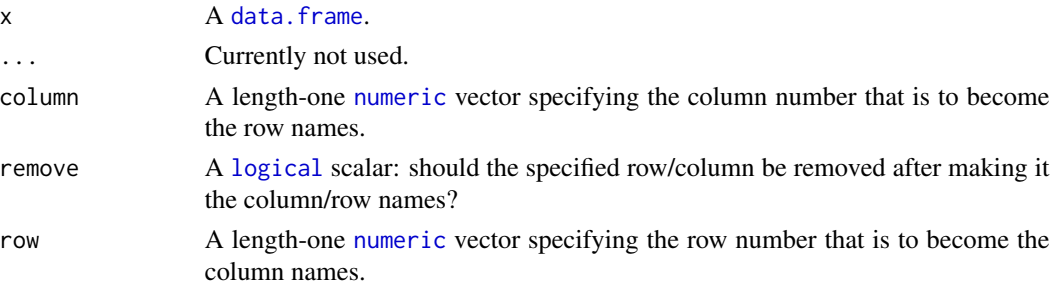

#### 12 bootstrap

# Value

A [data.frame](#page-0-0).

# Author(s)

N. Frerebeau

# See Also

Other data preparation tools: [append\(](#page-2-1)), [compact\(](#page-13-1)), [count\(](#page-19-1)), [detect\(](#page-21-1)), [discard\(](#page-22-1)), [get\(](#page-24-1)), [keep\(](#page-29-1)), [seek\(](#page-50-1))

# Examples

```
X <- data.frame(
 x = 1:5,
 y = 6:10,
 z = LETTERS[1:5]
\mathcal{L}## Assign column to row names
(Y <- assign_rownames(X, 3))
## Append row names to data.frame
(Z <- append_rownames(Y))
```
<span id="page-11-1"></span>bootstrap *Bootstrap Estimation*

# Description

Samples randomly from the elements of object with replacement.

# Usage

```
bootstrap(object, ...)
```

```
## S4 method for signature 'numeric'
bootstrap(object, do, n, ..., f = NULL)
```
# Arguments

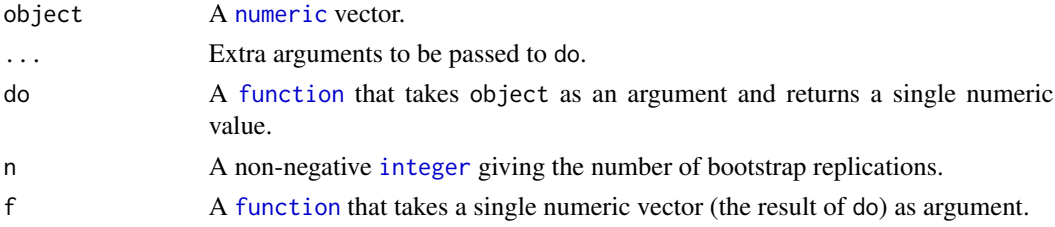

<span id="page-11-0"></span>

#### <span id="page-12-0"></span>Value

If f is NULL (the default), bootstrap() returns a named numeric vector with the following elements:

original The observed value of do applied to object.

mean The bootstrap estimate of mean of do.

bias The bootstrap estimate of bias of do.

error he bootstrap estimate of standard error of do.

If f is a function, bootstrap() returns the result of f applied to the n values of do.

# Author(s)

N. Frerebeau

#### See Also

Other resampling methods: [jackknife\(](#page-28-1))

#### Examples

```
x < - rnorm(20)## Bootstrap
bootstrap(x, do = mean, n = 100)
## Estimate the 25th and 95th percentiles
quant <- function(x) { quantile(x, probs = c(0.25, 0.75)) }
bootstrap(x, n = 100, do = mean, f = quant)
## Get the n bootstrap values
bootstrap(x, n = 100, do = mean, f = function(x) \{ x \})
## Jackknife
jackknife(x, do = mean) # Sample mean## Get the leave-one-out values instead of summary
jackknife(x, do = mean, f = function(x) { x })
```
<span id="page-12-1"></span>clean\_whitespace *Remove Leading/Trailing Whitespace*

#### Description

Remove Leading/Trailing Whitespace

#### <span id="page-13-0"></span>Usage

```
clean_whitespace(x, ...)
## S4 method for signature 'data.frame'
clean_whitespace(x, which = c("both", "left", "right"), squish = TRUE)
## S4 method for signature 'matrix'
clean_whitespace(x, which = c("both", "left", "right"), squish = TRUE)
```
#### Arguments

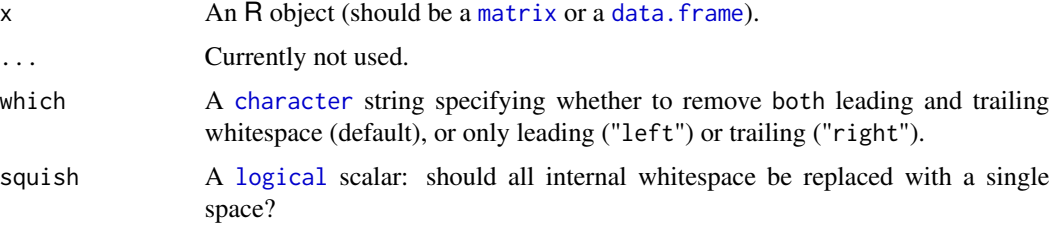

# Author(s)

N. Frerebeau

# See Also

[trimws\(\)](#page-0-0)

Other data cleaning tools: [remove\\_Inf\(](#page-42-1)), [remove\\_NA\(](#page-43-1)), [remove\\_constant\(](#page-40-1)), [remove\\_empty\(](#page-41-1)), [remove\\_zero\(](#page-44-1)), [replace\\_Inf\(](#page-46-1)), [replace\\_NA\(](#page-47-1)), [replace\\_empty\(](#page-45-1)), [replace\\_zero\(](#page-48-1))

# Examples

```
x <- data.frame(
 A = c(" Both ", " Left", "Right ");B = 1:3)
clean_whitespace(x, which = "both")
clean_whitespace(x, which = "left")
clean_whitespace(x, which = "right")
```
<span id="page-13-1"></span>compact *Remove Empty Rows/Columns*

# Description

Removes empty rows/columns in an array-like object.

#### <span id="page-14-0"></span>compact the compact of the compact of the compact of the compact of the compact of the compact of the compact of the compact of the compact of the compact of the compact of the compact of the compact of the compact of the

#### Usage

```
compact(x, \ldots)compact_cols(x, ...)
compact_rows(x, ...)
## S4 method for signature 'ANY'
compact(x, margin = 1, na.rm = FALSE, verbose = getOption("arkhe.verbose"))
## S4 method for signature 'ANY'
compact_cols(x, na.rm = FALSE, verbose = getOption("arkhe.verbose"))
## S4 method for signature 'ANY'
compact_rows(x, na.rm = FALSE, verbose = getOption("arkhe.verbose"))
```
#### Arguments

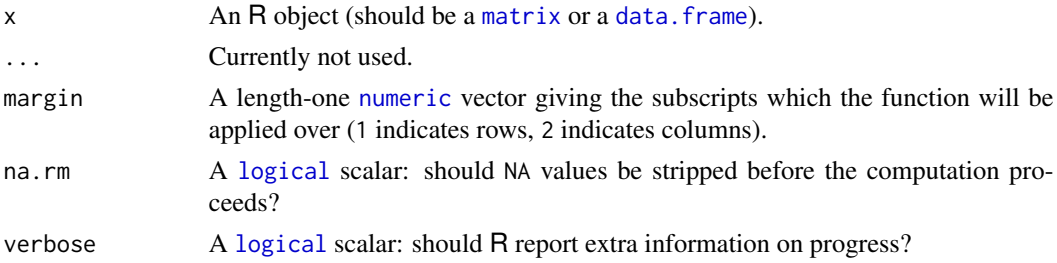

# Details

A row/column is empty if it contains only zeros (if of type numeric) or zero length character strings (if of type character).

# Author(s)

N. Frerebeau

# See Also

```
Other data preparation tools: append(), assign(), count(), detect(), discard(), get(), keep(),
seek()
```
# Examples

```
## Create a data.frame
X \le - data.frame(A = 0, B = 1:5, C = 6, D = "", F = letters[1:5])
X
## Remove empty columns
compact(X, margin = 2)
```
<span id="page-15-2"></span><span id="page-15-0"></span>

# Description

Concatenates character vectors.

# Usage

x %+% y

# Arguments

x, y A [character](#page-0-0) vector.

# Value

A [character](#page-0-0) vector.

# See Also

Other utilities: [null](#page-32-1)

<span id="page-15-1"></span>confidence\_binomial *Confidence Interval for Binomial Proportions*

# Description

Computes a Wald interval for a proportion at a desired level of significance.

# Usage

```
confidence_binomial(object, ...)
## S4 method for signature 'numeric'
confidence_binomial(
  object,
 n,
 level = 0.95,method = "wald",
  corrected = FALSE
\mathcal{L}
```
# <span id="page-16-0"></span>Arguments

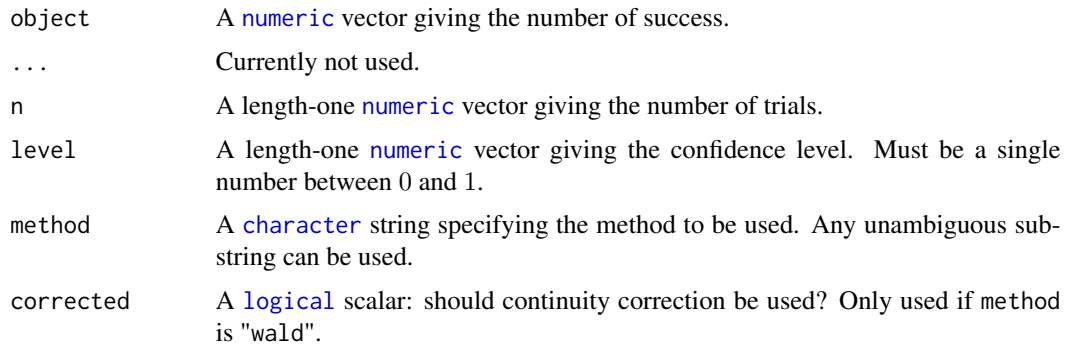

# Value

A length-two [numeric](#page-0-0) vector giving the lower and upper confidence limits.

#### Author(s)

N. Frerebeau

# See Also

Other summary statistics: [confidence\\_mean\(](#page-16-1)), [confidence\\_multinomial\(](#page-18-1)), [interval\\_credible\(](#page-25-1)), [interval\\_hdr\(](#page-26-1))

# Examples

```
## Confidence interval for a mean
x \le - seq(from = -4, to = 4, by = 0.01)
y \le dnorm(x)confidence_mean(y, type = "student")
confidence_mean(y, type = "normal")
## Confidence interval for a propotion
confidence_binomial(118, n = 236)
x <- c(35, 74, 22, 69)
confidence_multinomial(x)
```
<span id="page-16-1"></span>confidence\_mean *Confidence Interval for a Mean*

# Description

Computes a confidence interval for a mean at a desired level of significance.

## Usage

```
confidence_mean(object, ...)
```

```
## S4 method for signature 'numeric'
confidence_mean(object, level = 0.95, type = c("student", "normal"))
```
# Arguments

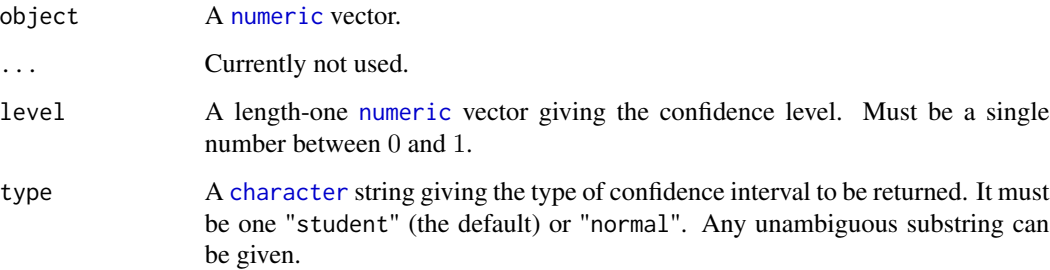

# Value

A length-two [numeric](#page-0-0) vector giving the lower and upper confidence limits.

#### Author(s)

N. Frerebeau

# See Also

Other summary statistics: [confidence\\_binomial\(](#page-15-1)), [confidence\\_multinomial\(](#page-18-1)), [interval\\_credible\(](#page-25-1)), [interval\\_hdr\(](#page-26-1))

#### Examples

```
## Confidence interval for a mean
x \le - seq(from = -4, to = 4, by = 0.01)
y \leftarrow \text{dnorm}(x)confidence_mean(y, type = "student")
confidence_mean(y, type = "normal")
## Confidence interval for a propotion
```
confidence\_binomial(118, n = 236)

x <- c(35, 74, 22, 69) confidence\_multinomial(x)

<span id="page-17-0"></span>

<span id="page-18-1"></span><span id="page-18-0"></span>confidence\_multinomial

*Confidence Interval for Multinomial Proportions*

# Description

Computes a Wald interval for a proportion at a desired level of significance.

# Usage

```
confidence_multinomial(object, ...)
```

```
## S4 method for signature 'numeric'
confidence_multinomial(
 object,
 level = 0.95,method = "wald",corrected = FALSE
)
```
# Arguments

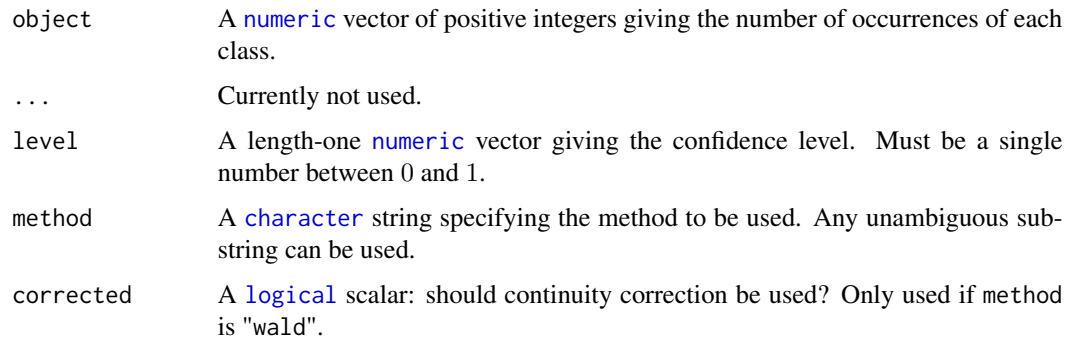

# Value

A two column [numeric](#page-0-0) matrix giving the lower and upper confidence limits.

# Author(s)

N. Frerebeau

# See Also

Other summary statistics: [confidence\\_binomial\(](#page-15-1)), [confidence\\_mean\(](#page-16-1)), [interval\\_credible\(](#page-25-1)), [interval\\_hdr\(](#page-26-1))

# <span id="page-19-0"></span>Examples

```
## Confidence interval for a mean
x \le - seq(from = -4, to = 4, by = 0.01)
y \leftarrow \text{dnorm}(x)confidence_mean(y, type = "student")
confidence_mean(y, type = "normal")
## Confidence interval for a propotion
confidence_binomial(118, n = 236)
x <- c(35, 74, 22, 69)
confidence_multinomial(x)
```
#### <span id="page-19-1"></span>count *Count Values Using a Predicate*

# Description

Counts values by rows/columns using a predicate function.

# Usage

 $count(x, \ldots)$ ## S4 method for signature 'data.frame'  $count(x, f, margin = 1, negative = FALSE, na.rm = FALSE, ...)$ ## S4 method for signature 'matrix'

 $count(x, f, margin = 1, negative = FALSE, na.rm = FALSE, ...)$ 

#### Arguments

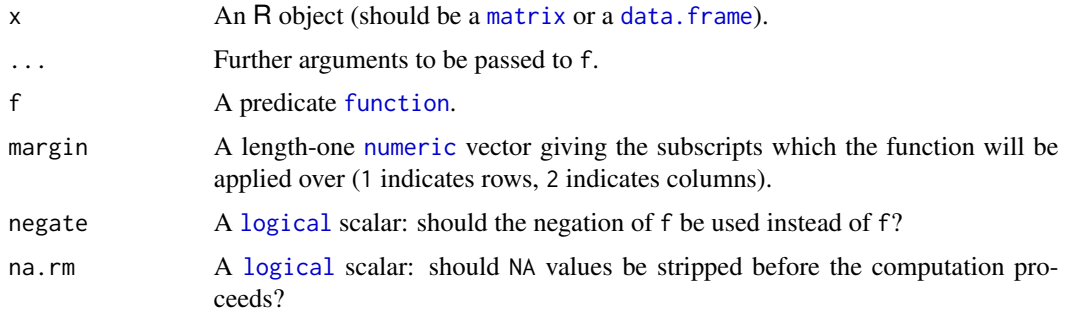

#### Value

A [numeric](#page-0-0) vector.

#### <span id="page-20-0"></span>describe 21 and 22 and 22 and 22 and 22 and 22 and 22 and 22 and 22 and 22 and 22 and 22 and 22 and 22 and 22 and 22 and 22 and 22 and 22 and 22 and 22 and 22 and 22 and 22 and 22 and 22 and 22 and 22 and 22 and 22 and 22

# Author(s)

N. Frerebeau

# See Also

```
Other data preparation tools: append(), assign(), compact(), detect(), discard(), get(),
keep(), seek()
```
# Examples

```
## Create a data matrix
X \le matrix(sample(1:10, 25, TRUE), nrow = 5, ncol = 5)
## Add NA
k \leq - sample(1:25, 3, FALSE)
X[k] <- NA
X
## Count missing values in rows
count(X, f = is.na, margin = 1)## Count non-missing values in columns
count(X, f = is.na, margin = 2, negative = TRUE)
```
<span id="page-20-1"></span>

describe *Data Description*

#### Description

Describes an object.

# Usage

```
describe(x, ...)
```
## S4 method for signature 'ANY' describe(x)

# Arguments

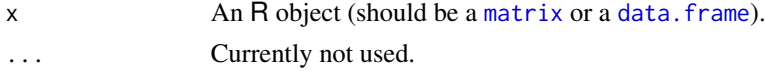

# Value

describe() is called for its side-effects. Invisibly returns x.

# Author(s)

N. Frerebeau

# See Also

Other data summaries: [sparsity\(](#page-51-1))

# Examples

```
## Create a data matrix
X \le matrix(sample(0:9, 15, TRUE), nrow = 3, ncol = 5)
## Add NA
k \leq - sample(1:15, 3, FALSE)
X[k] <- NA
## Sparsity
sparsity(X)
## Quick description
describe(X)
```
# <span id="page-21-1"></span>detect *Find Rows/Columns Using a Predicate*

# Description

Finds rows/columns in an array-like object using a predicate function.

# Usage

```
detect(x, ...)
```

```
## S4 method for signature 'ANY'
detect(x, f, margin = 1, negate = FALSE, all = FALSE, na.rm = FALSE, ...)
```
# Arguments

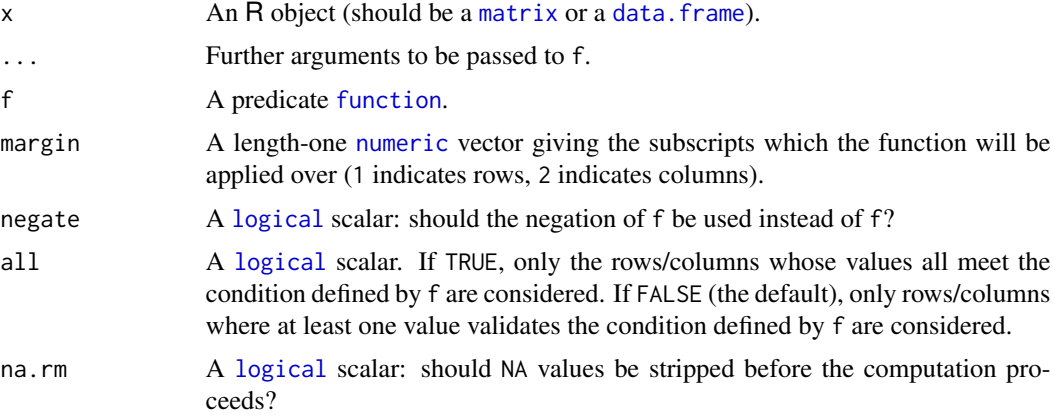

<span id="page-21-0"></span>

<span id="page-22-0"></span>discard 23

# Value

A [logical](#page-0-0) vector.

## Author(s)

N. Frerebeau

# See Also

```
Other data preparation tools: append(), assign(), compact(), count(), discard(), get(),
keep(), seek()
```
# Examples

```
## Create a data matrix
X \le matrix(sample(1:10, 25, TRUE), nrow = 5, ncol = 5)
## Add NA
k \leq - sample(1:25, 3, FALSE)
X[k] <- NA
X
## Find row with NA
detect(X, f = is.na, margin = 1)## Find column without any NA
detect(X, f = is.na, margin = 2, negative = TRUE, all = TRUE)
```
<span id="page-22-1"></span>discard *Remove Rows/Columns Using a Predicate*

# Description

Removes rows/columns in an array-like object using a predicate function.

# Usage

```
discard(x, \ldots)discard_cols(x, ...)
discard_rows(x, ...)
## S4 method for signature 'ANY'
discard(
  x,
  f,
  margin = 1,
  negate = FALSE,
```
24 discard and the contract of the contract of the contract of the contract of the contract of the contract of the contract of the contract of the contract of the contract of the contract of the contract of the contract of

```
all = FALSE,na.rm = FALSE,
 verbose = getOption("arkhe.verbose"),
  ...
\mathcal{L}## S4 method for signature 'ANY'
discard_rows(
 x,
 f,
 negate = FALSE,
 all = FALSE,na.rm = FALSE,
 verbose = getOption("arkhe.verbose"),
  ...
\mathcal{L}## S4 method for signature 'ANY'
discard_cols(
 x,
 f,
 negate = FALSE,
 all = FALSE,na.rm = FALSE,
 verbose = getOption("arkhe.verbose"),
  ...
\mathcal{L}
```
# Arguments

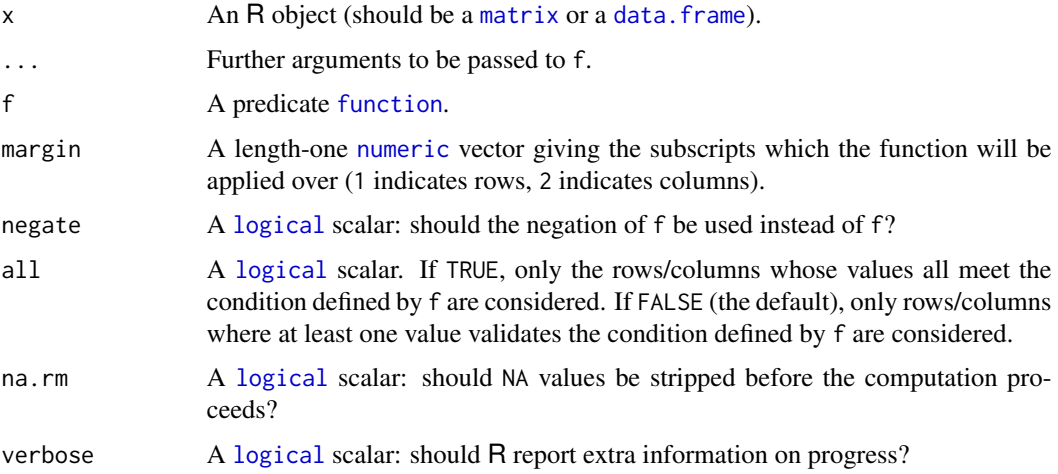

# Author(s)

N. Frerebeau

<span id="page-23-0"></span>

<span id="page-24-0"></span>get  $25$ 

# See Also

Other data preparation tools: [append\(](#page-2-1)), [assign\(](#page-10-1)), [compact\(](#page-13-1)), [count\(](#page-19-1)), [detect\(](#page-21-1)), [get\(](#page-24-1)), [keep\(](#page-29-1)), [seek\(](#page-50-1))

# Examples

```
## Create a data matrix
X \le matrix(sample(1:10, 25, TRUE), nrow = 5, ncol = 5)
## Add NA
k \leq - sample(1:25, 3, FALSE)
X[k] <- NA
X
## Remove row with any NA
discard(X, f = is.na, margin = 1, all = FALSE)
## Remove column with any NA
discard(X, f = is.na, margin = 2, all = FALSE)
```
#### <span id="page-24-1"></span>get *Get Rows/Columns by Name*

# **Description**

Returns rows/columns selected by name in an array-like object.

#### Usage

```
get_columns(x, ...)
get_{rows}(x, \ldots)## S4 method for signature 'data.frame'
get\_columns(x, select = NULL, ...)## S4 method for signature 'data.frame'
get_rows(x, select = NULL, ...)
```
#### Arguments

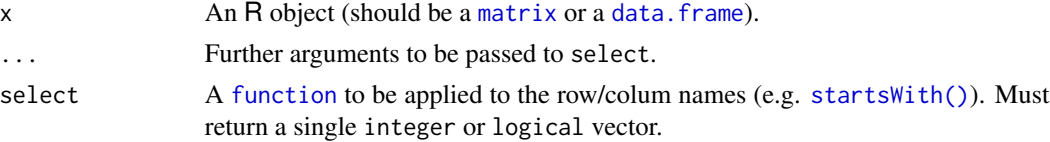

# Value

An object of the same sort as x.

#### <span id="page-25-0"></span>Author(s)

N. Frerebeau

# See Also

```
Other data preparation tools: append(), assign(), compact(), count(), detect(), discard(),
keep(), seek()
```
#### Examples

```
## Seek columns
seek_columns(iris, select = startsWith, prefix = "Sepal")
## Get columns
x <- get_columns(iris, select = startsWith, prefix = "Sepal")
head(x)
```
<span id="page-25-1"></span>interval\_credible *Bayesian Credible Interval*

#### Description

Computes the shortest credible interval within which an unobserved parameter value falls with a particular probability.

#### Usage

```
interval_credible(x, ...)
```

```
## S4 method for signature 'numeric'
interval_credible(x, level = 0.95)
```
#### Arguments

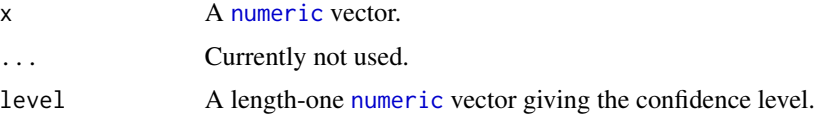

# Value

A three-columns numeric [matrix](#page-0-0) giving the lower and upper boundaries of the credible interval and associated probability.

#### Author(s)

N. Frerebeau

# <span id="page-26-0"></span>interval\_hdr 27

# See Also

Other summary statistics: [confidence\\_binomial\(](#page-15-1)), [confidence\\_mean\(](#page-16-1)), [confidence\\_multinomial\(](#page-18-1)), [interval\\_hdr\(](#page-26-1))

# Examples

## HDR of the Old Faithful eruption times interval\_hdr(faithful\$eruptions)

<span id="page-26-1"></span>interval\_hdr *Highest Density Regions*

# Description

Highest Density Regions

# Usage

```
interval_hdr(x, y, ...)
```
## S4 method for signature 'numeric,numeric'  $interval\_hdr(x, y, level = 0.954)$ 

## S4 method for signature 'numeric,missing'  $interval\_hdr(x, level = 0.954, ...)$ 

# Arguments

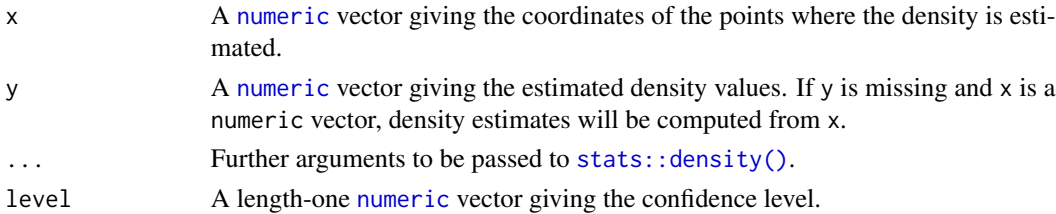

#### Value

A three-columns numeric [matrix](#page-0-0) giving the lower and upper boundaries of the HPD interval and associated probabilities.

#### Author(s)

N. Frerebeau

#### References

Hyndman, R. J. (1996). Computing and graphing highest density regions. *American Statistician*, 50: 120-126. [doi:10.2307/2684423.](https://doi.org/10.2307/2684423)

# <span id="page-27-0"></span>See Also

Other summary statistics: [confidence\\_binomial\(](#page-15-1)), [confidence\\_mean\(](#page-16-1)), [confidence\\_multinomial\(](#page-18-1)), [interval\\_credible\(](#page-25-1))

# Examples

## HDR of the Old Faithful eruption times interval\_hdr(faithful\$eruptions)

<span id="page-27-1"></span>is\_scalar *Scalar Type Predicates*

# Description

Scalar Type Predicates

# Usage

```
is_scalar_list(x)
```
is\_scalar\_atomic(x)

is\_scalar\_vector(x)

is\_scalar\_numeric(x)

is\_scalar\_integer(x)

```
is_scalar_double(x)
```
is\_scalar\_character(x)

is\_scalar\_logical(x)

# Arguments

x An object to be tested.

#### Value

A [logical](#page-0-0) scalar.

#### See Also

Other predicates: [predicate-matrix](#page-35-1), [predicate-numeric](#page-36-1), [predicate-trend](#page-37-1), [predicate-type](#page-38-1), [predicate-utils](#page-39-1)

<span id="page-28-1"></span><span id="page-28-0"></span>

# Description

Jackknife Estimation

# Usage

jackknife(object, ...)

## S4 method for signature 'numeric' jackknife(object, do, ..., f = NULL)

# Arguments

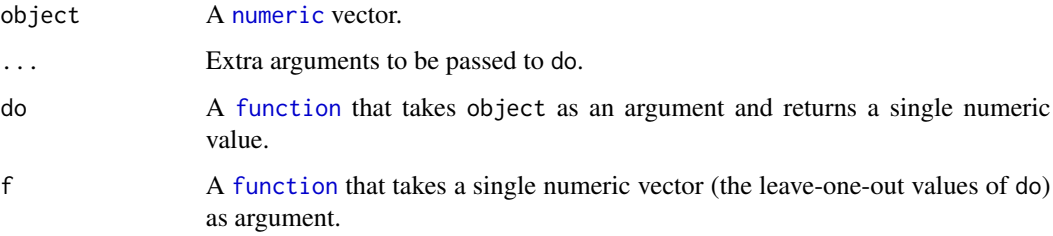

#### Value

If f is NULL (the default), jackknife() returns a named numeric vector with the following elements:

original The observed value of do applied to object.

mean The jackknife estimate of mean of do.

bias The jackknife estimate of bias of do.

error he jackknife estimate of standard error of do.

If f is a function, jackknife() returns the result of f applied to the leave-one-out values of do.

#### Author(s)

N. Frerebeau

#### See Also

Other resampling methods: [bootstrap\(](#page-11-1))

#### Examples

```
x < - rnorm(20)## Bootstrap
bootstrap(x, do = mean, n = 100)
## Estimate the 25th and 95th percentiles
quant <- function(x) { quantile(x, probs = c(0.25, 0.75)) }
bootstrap(x, n = 100, do = mean, f = quant)
## Get the n bootstrap values
bootstrap(x, n = 100, do = mean, f = function(x) \{ x \})
## Jackknife
jackknife(x, do = mean) # Sample mean
## Get the leave-one-out values instead of summary
jackknife(x, do = mean, f = function(x) { x } )
```
#### <span id="page-29-1"></span>keep *Keep Rows/Columns Using a Predicate*

#### Description

Keeps rows/columns in an array-like object using a predicate function.

#### Usage

```
keep(x, ...)
keep_cols(x, ...)
keep\_rows(x, \ldots)## S4 method for signature 'ANY'
keep(
 x,
  f,
 margin = 1,
 negate = FALSE,
 all = FALSE,na.rm = FALSE,
  verbose = getOption("arkhe.verbose"),
  ...
\lambda## S4 method for signature 'ANY'
keep_rows(
```
<span id="page-29-0"></span>

<span id="page-30-0"></span>keep 31 and 31 and 32 and 32 and 32 and 32 and 32 and 32 and 32 and 32 and 32 and 32 and 32 and 32 and 32 and 32 and 32 and 32 and 32 and 32 and 32 and 32 and 32 and 32 and 32 and 32 and 32 and 32 and 32 and 32 and 32 and

```
x,
  f,
 negate = FALSE,
 all = FALSE,na.rm = FALSE,verbose = getOption("arkhe.verbose"),
  ...
\mathcal{L}## S4 method for signature 'ANY'
keep_cols(
 x,
 f,
 negate = FALSE,
 all = FALSE,na.rm = FALSE,
 verbose = getOption("arkhe.verbose"),
  ...
\mathcal{L}
```
# Arguments

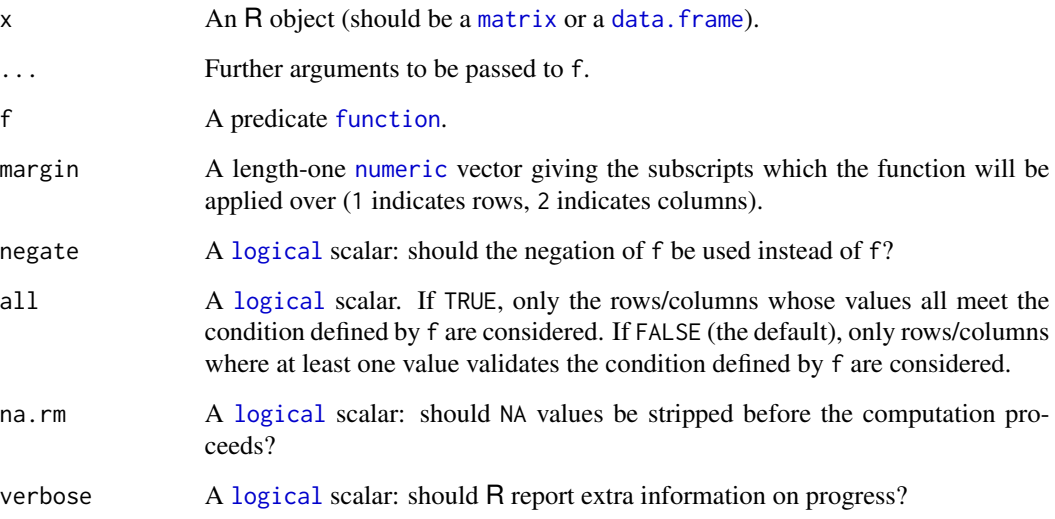

# Author(s)

N. Frerebeau

```
Other data preparation tools: append(), assign(), compact(), count(), detect(), discard(),
get(), seek()
```
# <span id="page-31-0"></span>Examples

```
## Create a data matrix
X \le matrix(sample(1:10, 25, TRUE), nrow = 5, ncol = 5)
## Add NA
k \leq - sample(1:25, 3, FALSE)
X[k] <- NA
X
## Keep row without any NA
keep(X, f = is.na, margin = 1, negative = TRUE, all = TRUE)## Keep row without any NA
keep(X, f = is.na, margin = 2, negative = TRUE, all = TRUE)
```
<span id="page-31-1"></span>math\_gcd *Greatest Common Divisor*

# Description

Computes the greatest common divisor (GCD) of two integer using the Euclidean algorithm.

#### Usage

math\_gcd(x, y)

## S4 method for signature 'numeric,numeric' math\_gcd(x, y)

# Arguments

x, y A [numeric](#page-0-0) vector.

# Value

A [numeric](#page-0-0) vector.

# Author(s)

N. Frerebeau

# See Also

Other mathematic functions: [math\\_lcm\(](#page-32-2))

<span id="page-32-2"></span><span id="page-32-0"></span>

# Description

Computes the lowest common multiple of the denominators of a set of fractions.

# Usage

math\_lcm(x, y)

## S4 method for signature 'numeric,numeric' math\_lcm(x, y)

# Arguments

x, y A [numeric](#page-0-0) vector.

# Value

A [numeric](#page-0-0) vector.

#### Author(s)

N. Frerebeau

# See Also

Other mathematic functions: [math\\_gcd\(](#page-31-1))

<span id="page-32-1"></span>null *Default value for NULL*

# Description

Replaces NULL with a default value.

# Usage

x %||% y

# Arguments

x, y An object.

# <span id="page-33-0"></span>Value

If x is NULL, returns y; otherwise returns x.

# See Also

Other utilities: [concat](#page-15-2)

<span id="page-33-1"></span>palette\_color *Color Mapping*

# Description

Color Mapping

# Usage

```
palette\_color\_continuous(x, palette = NULL, domain = NULL, na = "#DDDDD", ...)palette_color_discrete(
 x,
 palette = NULL,
 domain = NULL,
 ordered = FALSE,
 na = "#DDDDDD",
  ...
\mathcal{L}
```
# Arguments

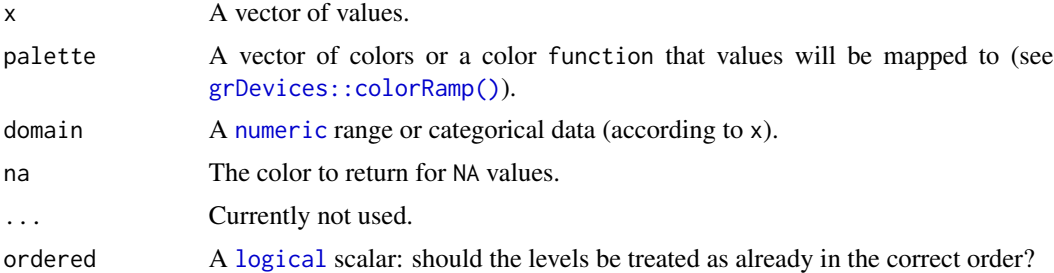

# Value

A [character](#page-0-0) vector of colors.

# See Also

Other palettes: [palette\\_shape\(](#page-34-1)), [palette\\_size\(](#page-34-2))

<span id="page-34-1"></span><span id="page-34-0"></span>palette\_shape *Symbol Mapping*

# Description

Symbol Mapping

# Usage

```
palette_shape(x, palette = NULL, domain = NULL, ordered = FALSE, ...)
```
# Arguments

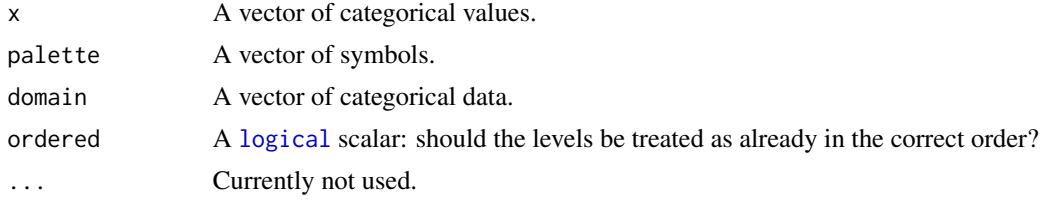

# Value

A vector of symbols.

#### See Also

Other palettes: [palette\\_color](#page-33-1), [palette\\_size\(](#page-34-2))

<span id="page-34-2"></span>palette\_size *Symbol Size Mapping*

# Description

Symbol Size Mapping

# Usage

```
palette_size(x, palette = NULL, domain = NULL, ...)
```
# Arguments

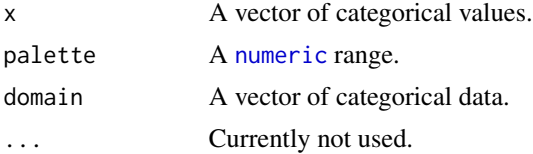

#### <span id="page-35-0"></span>Value

A [numeric](#page-0-0) vector giving the amount by which plotting text and symbols should be magnified relative to the default (see [par\("cex"\)](#page-0-0)).

# See Also

Other palettes: [palette\\_color](#page-33-1), [palette\\_shape\(](#page-34-1))

<span id="page-35-1"></span>predicate-matrix *Matrix Predicates*

# Description

- is\_square() checks if a matrix is square.
- is\_symmetric() checks if a matrix is symmetric.

# Usage

is\_square(x)

```
is_symmetric(x)
```
#### Arguments

x A [matrix](#page-0-0) to be tested.

# Value

A [logical](#page-0-0) scalar.

# See Also

Other predicates: [is\\_scalar](#page-27-1), [predicate-numeric](#page-36-1), [predicate-trend](#page-37-1), [predicate-type](#page-38-1), [predicate-utils](#page-39-1)

#### <span id="page-36-1"></span><span id="page-36-0"></span>Description

Check numeric objects:

- is\_zero() checks if an object contains only zeros.
- is\_odd() and is\_even() check if a number is odd or even, respectively.
- is\_positive() and is\_negative check if an object contains only (strictly) positive or negative numbers.
- is\_whole() checks if an object only contains whole numbers.

# Usage

```
is_zero(x, tolerance = sqrt(.Machine$double.eps), ...)
is\_odd(x, \ldots)is_{even}(x, \ldots)is_positive(x, strict = FALSE, ...)
is\_negative(x, strict = FALSE, ...)is_whole(x, tolerance = sqrt(.Machine$double.eps), ...)
```
#### Arguments

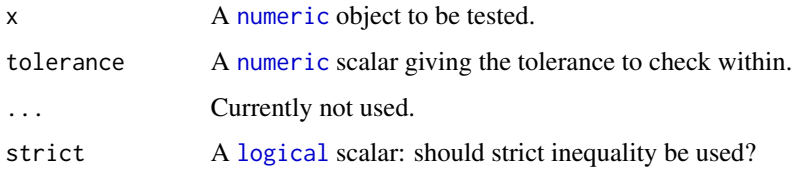

#### Value

A [logical](#page-0-0) vector.

# See Also

Other predicates: [is\\_scalar](#page-27-1), [predicate-matrix](#page-35-1), [predicate-trend](#page-37-1), [predicate-type](#page-38-1), [predicate-utils](#page-39-1)

<span id="page-37-1"></span><span id="page-37-0"></span>predicate-trend *Numeric Trend Predicates*

### Description

Check numeric objects:

- is\_constant() checks for equality among all elements of a vector.
- is\_increasing() and is\_decreasing() check if a sequence of numbers is monotonically increasing or decreasing, respectively.

#### Usage

```
is_constant(x, tolerance = sqrt(.Machine$double.eps), na.rm = FALSE)
```
is\_increasing(x, na.rm = FALSE)

is\_decreasing(x, na.rm = FALSE)

is\_greater(x, y, strict = FALSE, na.rm = FALSE)

is\_lower(x, y, strict = FALSE, na.rm = FALSE)

#### Arguments

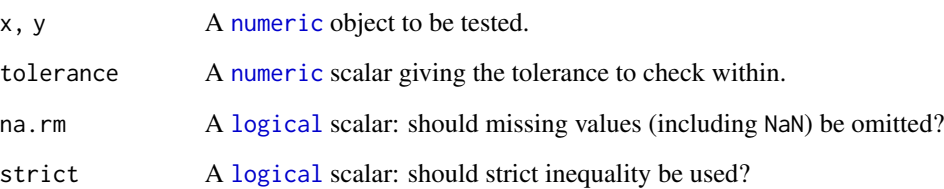

#### Value

A [logical](#page-0-0) scalar.

# See Also

Other predicates: [is\\_scalar](#page-27-1), [predicate-matrix](#page-35-1), [predicate-numeric](#page-36-1), [predicate-type](#page-38-1), [predicate-utils](#page-39-1)

<span id="page-38-1"></span><span id="page-38-0"></span>predicate-type *Type Predicates*

# Description

Type Predicates

#### Usage

is\_list(x)

is\_atomic(x)

is\_vector(x)

is\_numeric(x)

is\_integer(x)

is\_double(x)

is\_character(x)

is\_logical(x)

is\_error(x)

is\_warning(x)

is\_message(x)

# Arguments

x An object to be tested.

#### Value

A [logical](#page-0-0) scalar.

# See Also

Other predicates: [is\\_scalar](#page-27-1), [predicate-matrix](#page-35-1), [predicate-numeric](#page-36-1), [predicate-trend](#page-37-1), [predicate-utils](#page-39-1)

<span id="page-39-1"></span><span id="page-39-0"></span>predicate-utils *Utility Predicates*

#### Description

- is\_empty() checks is an object is empty (any zero-length dimensions).
- has\_length() checks how long is an object.
- has\_names() checks if an object is named.
- has\_duplicates() checks if an object has duplicated elements.
- has\_missing() and has\_infinite() check if an object contains missing or infinite values.

# Usage

```
has_length(x, n = NULL)
is_empty(x)
has\_names(x, names = NULL)has_missing(x)
has_infinite(x)
is_unique(x, tolerance = sqrt(.Machine$double.eps), na.rm = FALSE)
```
# has\_duplicates(x)

# Arguments

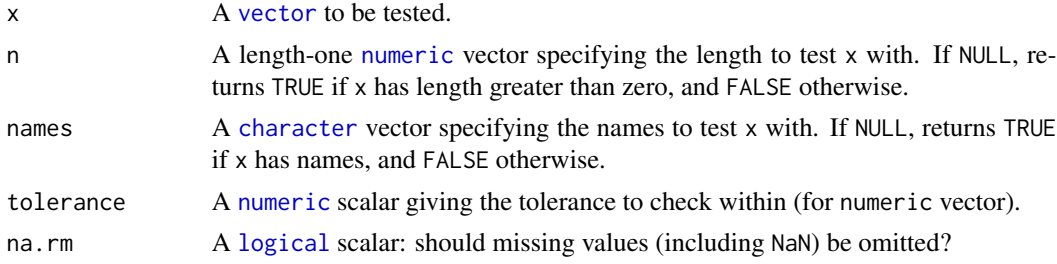

# Value

A [logical](#page-0-0) scalar.

# See Also

Other predicates: [is\\_scalar](#page-27-1), [predicate-matrix](#page-35-1), [predicate-numeric](#page-36-1), [predicate-trend](#page-37-1), [predicate-type](#page-38-1)

#### <span id="page-40-1"></span><span id="page-40-0"></span>Description

Remove Constant Columns

#### Usage

```
remove_constant(x, ...)
```

```
## S4 method for signature 'ANY'
remove_constant(x, na.rm = FALSE, verbose = getOption("arkhe.verbose"))
```
# Arguments

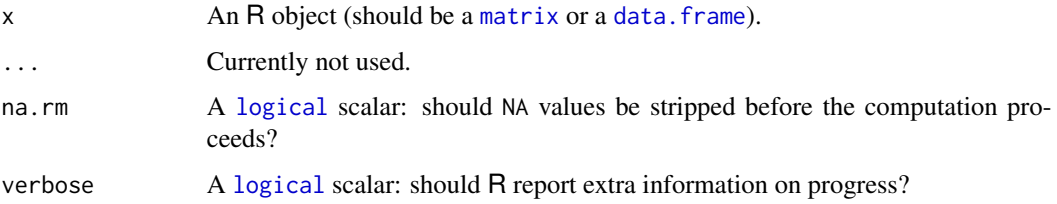

# Author(s)

N. Frerebeau

# See Also

```
Other data cleaning tools: clean_whitespace(), remove_Inf(), remove_NA(), remove_empty(),
remove_zero(), replace_Inf(), replace_NA(), replace_empty(), replace_zero()
```
# Examples

```
## Create a data.frame
X \le - data.frame(A = 1, B = 1:3)
X
remove_constant(X)
```
## Add NA X[1, 1] <- NA remove\_constant(X) remove\_constant(X, na.rm = TRUE)

<span id="page-41-1"></span><span id="page-41-0"></span>

# Description

Removes rows/columns that contain empty strings.

#### Usage

```
remove_empty(x, ...)
```

```
## S4 method for signature 'ANY'
remove_empty(x, margin = 1, all = FALSE, verbose = getOption("arkhe.verbose"))
```
#### Arguments

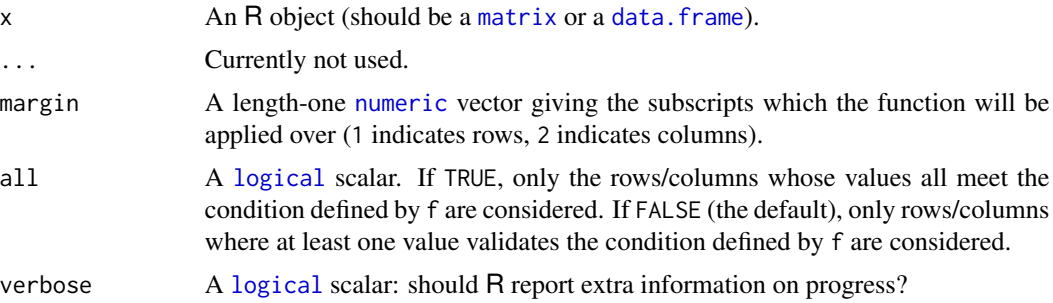

# Author(s)

N. Frerebeau

# See Also

```
Other data cleaning tools: clean_whitespace(), remove_Inf(), remove_NA(), remove_constant(),
remove_zero(), replace_Inf(), replace_NA(), replace_empty(), replace_zero()
```
# Examples

```
## Create a data matrix
X <- matrix(sample(LETTERS, 25, TRUE), nrow = 5, ncol = 5)
## Add empty string
k \leq - sample(1:25, 3, FALSE)
X[k] <- \sum_{n=1}^{n}X
## Remove rows with empty strings
remove\_empty(X, margin = 1)
```
# <span id="page-42-0"></span>remove\_Inf 43

```
## Replace empty strings
replace_empty(X, value = "XXX")
```
# <span id="page-42-1"></span>remove\_Inf *Remove Rows/Columns with Infinite Values*

# Description

Removes rows/columns that contain [infinite values.](#page-0-0)

#### Usage

 $remove_Inf(x, \ldots)$ 

```
## S4 method for signature 'ANY'
remove_Inf(x, margin = 1, all = FALSE, verbose = getOption("arkhe.verbose"))
```
#### Arguments

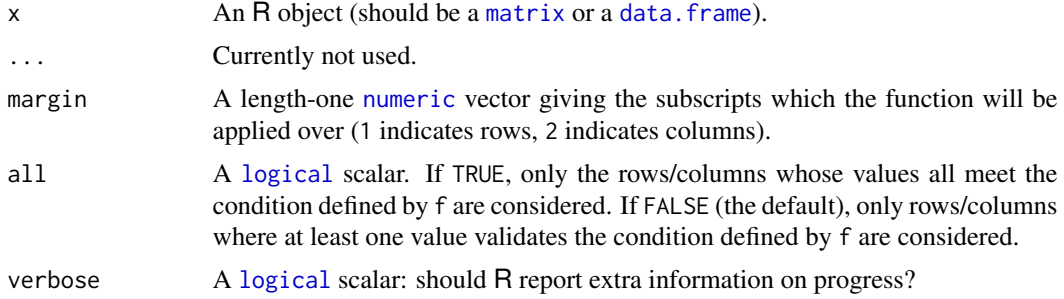

# Author(s)

N. Frerebeau

#### See Also

Other data cleaning tools: [clean\\_whitespace\(](#page-12-1)), [remove\\_NA\(](#page-43-1)), [remove\\_constant\(](#page-40-1)), [remove\\_empty\(](#page-41-1)), [remove\\_zero\(](#page-44-1)), [replace\\_Inf\(](#page-46-1)), [replace\\_NA\(](#page-47-1)), [replace\\_empty\(](#page-45-1)), [replace\\_zero\(](#page-48-1))

# Examples

```
## Create a data matrix
X \le matrix(sample(1:10, 25, TRUE), nrow = 5, ncol = 5)
## Add Inf
k \leq - sample(1:25, 3, FALSE)
X[k] <- Inf
X
```

```
## Remove rows with Inf
remove_Inf(X, margin = 1)
## Replace Inf with zeros
replace\_Inf(X, value = 0)
```
<span id="page-43-1"></span>remove\_NA *Remove Rows/Columns with Missing Values*

# Description

Removes rows/columns that contain [missing values.](#page-0-0)

# Usage

```
remove_NA(x, ...)
```

```
## S4 method for signature 'ANY'
remove_NA(x, margin = 1, all = FALSE, verbose = getOption("arkhe.verbose"))
```
# Arguments

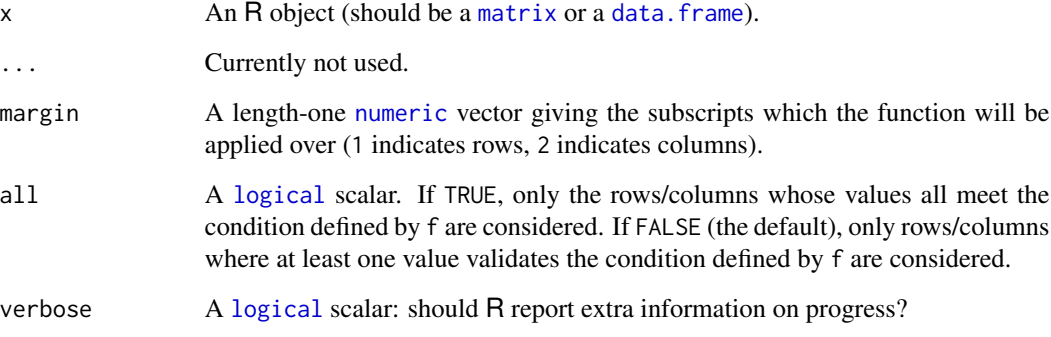

# Author(s)

N. Frerebeau

#### See Also

Other data cleaning tools: [clean\\_whitespace\(](#page-12-1)), [remove\\_Inf\(](#page-42-1)), [remove\\_constant\(](#page-40-1)), [remove\\_empty\(](#page-41-1)), [remove\\_zero\(](#page-44-1)), [replace\\_Inf\(](#page-46-1)), [replace\\_NA\(](#page-47-1)), [replace\\_empty\(](#page-45-1)), [replace\\_zero\(](#page-48-1))

<span id="page-43-0"></span>

# <span id="page-44-0"></span>remove\_zero 45

#### Examples

```
## Create a data matrix
X \le matrix(sample(1:10, 25, TRUE), nrow = 5, ncol = 5)
## Add NA
k \leq - sample(1:25, 3, FALSE)
X[k] <- NA
X
## Remove rows with NA
remove_NA(X, margin = 1)
## Replace NA with zeros
replace_MA(X, value = 0)
```
# <span id="page-44-1"></span>remove\_zero *Remove Rows/Columns with Zeros*

# Description

Removes rows/columns that contain zeros.

# Usage

```
remove_zero(x, ...)
```

```
## S4 method for signature 'ANY'
remove_zero(x, margin = 1, all = FALSE, verbose = getOption("arkhe.verbose"))
```
#### Arguments

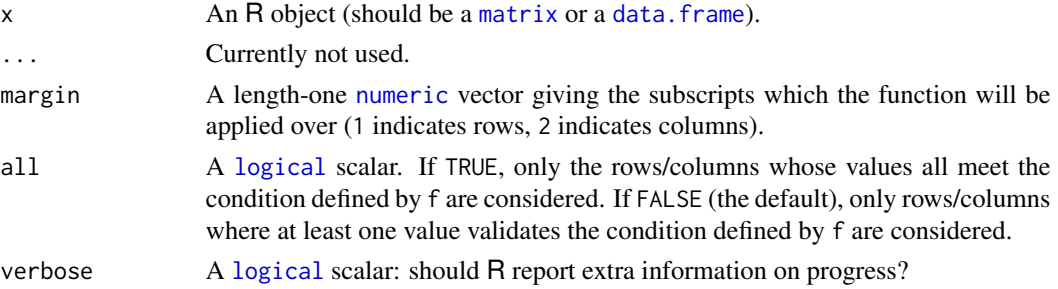

#### Author(s)

N. Frerebeau

#### See Also

Other data cleaning tools: [clean\\_whitespace\(](#page-12-1)), [remove\\_Inf\(](#page-42-1)), [remove\\_NA\(](#page-43-1)), [remove\\_constant\(](#page-40-1)), [remove\\_empty\(](#page-41-1)), [replace\\_Inf\(](#page-46-1)), [replace\\_NA\(](#page-47-1)), [replace\\_empty\(](#page-45-1)), [replace\\_zero\(](#page-48-1))

# Examples

```
## Create a data matrix
X \le matrix(sample(1:10, 25, TRUE), nrow = 5, ncol = 5)
## Add zero
k <- sample(1:25, 3, FALSE)
X[k] <- 0
X
## Remove rows with zero
remove_zero(X, margin = 1)
## Replace zero
replace\_zero(X, value = 1)
```
<span id="page-45-1"></span>replace\_empty *Replace Empty String*

# Description

Replaces empty strings.

#### Usage

```
replace_empty(x, ...)
## S4 method for signature 'matrix'
replace_empty(x, value)
## S4 method for signature 'data.frame'
replace_empty(x, value)
```
#### Arguments

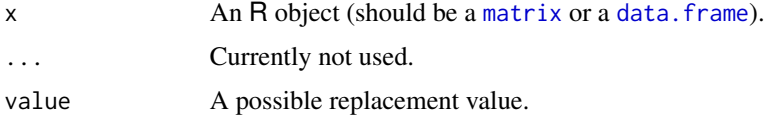

# Author(s)

N. Frerebeau

```
Other data cleaning tools: clean_whitespace(), remove_Inf(), remove_NA(), remove_constant(),
remove_empty(), remove_zero(), replace_Inf(), replace_NA(), replace_zero()
```
<span id="page-45-0"></span>

# <span id="page-46-0"></span>replace\_Inf 47

# Examples

```
## Create a data matrix
X \le matrix(sample(LETTERS, 25, TRUE), nrow = 5, ncol = 5)
## Add empty string
k <- sample(1:25, 3, FALSE)
X[k] <- ""
X
## Remove rows with empty strings
remove\_empty(X, margin = 1)## Replace empty strings
replace_empty(X, value = "XXX")
```
<span id="page-46-1"></span>replace\_Inf *Replace Infinite Values*

# Description

Replaces [infinite values](#page-0-0) values.

#### Usage

```
replace_Inf(x, ...)
```
## S4 method for signature 'matrix'  $replace\_Inf(x, value = 0)$ 

## S4 method for signature 'data.frame'  $replace_Inf(x, value = 0)$ 

# Arguments

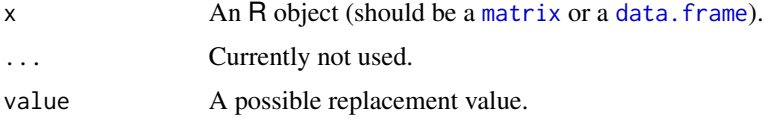

#### Author(s)

N. Frerebeau

```
Other data cleaning tools: clean_whitespace(), remove_Inf(), remove_NA(), remove_constant(),
remove_empty(), remove_zero(), replace_NA(), replace_empty(), replace_zero()
```
# Examples

```
## Create a data matrix
X \le matrix(sample(1:10, 25, TRUE), nrow = 5, ncol = 5)
## Add Inf
k <- sample(1:25, 3, FALSE)
X[k] <- Inf
X
## Remove rows with Inf
remove_Inf(X, margin = 1)## Replace Inf with zeros
replace_Inf(X, value = 0)
```
<span id="page-47-1"></span>replace\_NA *Replace Missing Values*

# Description

Replaces [missing values](#page-0-0) values.

#### Usage

```
replace_NA(x, ...)
```
## S4 method for signature 'matrix'  $replace_M(A(x, value = 0))$ 

## S4 method for signature 'data.frame'  $replace_MA(x, value = 0)$ 

# Arguments

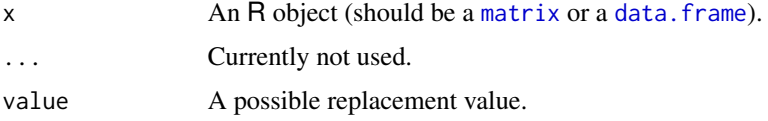

#### Author(s)

N. Frerebeau

```
Other data cleaning tools: clean_whitespace(), remove_Inf(), remove_NA(), remove_constant(),
remove_empty(), remove_zero(), replace_Inf(), replace_empty(), replace_zero()
```
<span id="page-47-0"></span>

# <span id="page-48-0"></span>replace\_zero 49

# Examples

```
## Create a data matrix
X \le matrix(sample(1:10, 25, TRUE), nrow = 5, ncol = 5)
## Add NA
k <- sample(1:25, 3, FALSE)
X[k] <- NA
X
## Remove rows with NA
remove_NA(X, margin = 1)## Replace NA with zeros
replace_M(A, value = 0)
```
<span id="page-48-1"></span>replace\_zero *Replace Zeros*

# Description

Replaces zeros.

#### Usage

```
replace_zero(x, ...)
```

```
## S4 method for signature 'matrix'
replace_zero(x, value)
```

```
## S4 method for signature 'data.frame'
replace_zero(x, value)
```
# Arguments

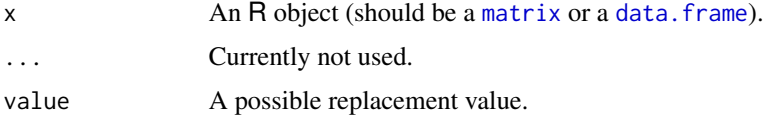

# Author(s)

N. Frerebeau

```
Other data cleaning tools: clean_whitespace(), remove_Inf(), remove_NA(), remove_constant(),
remove_empty(), remove_zero(), replace_Inf(), replace_NA(), replace_empty()
```
# Examples

```
## Create a data matrix
X \le matrix(sample(1:10, 25, TRUE), nrow = 5, ncol = 5)
## Add zero
k \leftarrow sample(1:25, 3, FALSE)X[k] <- 0
X
## Remove rows with zero
remove\_zero(X, margin = 1)## Replace zero
replace_zero(X, value = 1)
```
scale\_range *Rescale Continuous Vector*

# Description

Rescales continuous vector to have specified minimum and maximum.

# Usage

```
scale_range(x, to = c(0, 1), from = range(x, finite = TRUE))
```
# Arguments

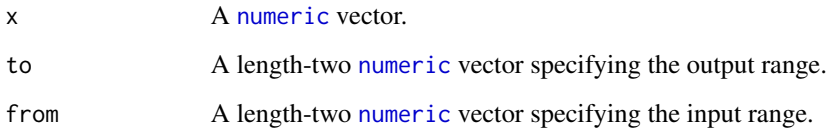

#### Value

A [numeric](#page-0-0) vector.

# Note

For internal use only.

<span id="page-49-0"></span>

<span id="page-50-1"></span><span id="page-50-0"></span>

#### Description

Searches rows/columns by name in an array-like object.

#### Usage

```
seek_columns(x, ...)
seek_rows(x, ...)
## S4 method for signature 'data.frame'
seek_rows(x, select = NULL, ...)
## S4 method for signature 'data.frame'
seek_columns(x, select = NULL, ...)
```
# Arguments

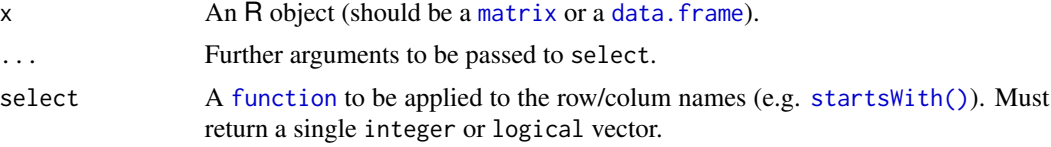

# Value

An [integer](#page-0-0) vector or NULL.

#### Author(s)

N. Frerebeau

# See Also

```
Other data preparation tools: append(), assign(), compact(), count(), detect(), discard(),
get(), keep()
```
# Examples

```
## Seek columns
seek_columns(iris, select = startsWith, prefix = "Sepal")
## Get columns
x <- get_columns(iris, select = startsWith, prefix = "Sepal")
head(x)
```
<span id="page-51-1"></span><span id="page-51-0"></span>sparsity *Sparsity*

# Description

Computes data sparsity (proportion of zeros).

# Usage

```
sparsity(x, ...)
## S4 method for signature 'matrix'
sparsity(x, count = FALSE)
```

```
## S4 method for signature 'data.frame'
sparsity(x, count = FALSE)
```
# Arguments

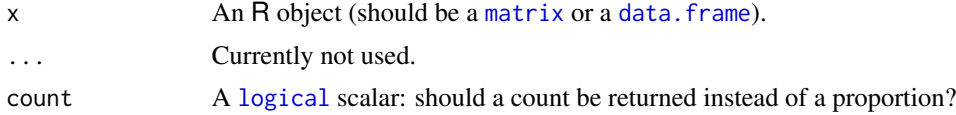

# Details

If  $x$  is a data. frame, sparsity is computed on numeric variables only.

# Value

A length-one [numeric](#page-0-0) vector.

# Author(s)

N. Frerebeau

# See Also

Other data summaries: [describe\(](#page-20-1))

# Examples

```
## Create a data matrix
X \le matrix(sample(0:9, 15, TRUE), nrow = 3, ncol = 5)
## Add NA
k \leq - sample(1:15, 3, FALSE)
X[k] <- NA
```
#### <span id="page-52-0"></span>validate 53

## Sparsity sparsity(X)

## Quick description describe(X)

<span id="page-52-1"></span>validate *Validate a Condition*

# Description

Validate a Condition

#### Usage

validate(expr)

# Arguments

expr An object to be evaluated.

#### Value

Returns NULL on success, otherwise returns the error as a string.

#### Author(s)

N. Frerebeau

# See Also

Other validation methods: [assert\\_constant\(](#page-3-1)), [assert\\_data](#page-4-1), [assert\\_length\(](#page-4-2)), [assert\\_lower\(](#page-5-1)), [assert\\_names\(](#page-6-1)), [assert\\_numeric](#page-7-1), [assert\\_package\(](#page-8-1)), [assert\\_square\(](#page-9-1)), [assert\\_type\(](#page-9-2))

# <span id="page-53-0"></span>**Index**

∗ data cleaning tools clean\_whitespace , [13](#page-12-0) remove\_constant , [41](#page-40-0) remove\_empty , [42](#page-41-0) remove\_Inf , [43](#page-42-0) remove\_NA , [44](#page-43-0) remove\_zero , [45](#page-44-0) replace\_empty , [46](#page-45-0) replace\_Inf , [47](#page-46-0) replace\_NA , [48](#page-47-0) replace\_zero , [49](#page-48-0) ∗ data preparation tools append, [3](#page-2-0) assign , [11](#page-10-0) compact , [14](#page-13-0) count , [20](#page-19-0) detect , [22](#page-21-0) discard , [23](#page-22-0) get , [25](#page-24-0) keep , [30](#page-29-0) seek , [51](#page-50-0) ∗ data summaries describe , [21](#page-20-0) sparsity , [52](#page-51-0) ∗ data transformation tools scale\_range , [50](#page-49-0) ∗ mathematic functions math\_gcd, [32](#page-31-0) math\_lcm, [33](#page-32-0) ∗ palettes palette\_color , [34](#page-33-0) palette\_shape , [35](#page-34-0) palette\_size , [35](#page-34-0) ∗ predicates is\_scalar , [28](#page-27-0) predicate-matrix , [36](#page-35-0) predicate-numeric , [37](#page-36-0) predicate-trend , [38](#page-37-0) predicate-type , [39](#page-38-0)

predicate-utils , [40](#page-39-0) ∗ resampling methods bootstrap , [12](#page-11-0) jackknife , [29](#page-28-0) ∗ summary statistics confidence\_binomial , [16](#page-15-0) confidence\_mean , [17](#page-16-0) confidence\_multinomial , [19](#page-18-0) interval\_credible , [26](#page-25-0) interval\_hdr , [27](#page-26-0) ∗ utilities concat , [16](#page-15-0) null , [33](#page-32-0) ∗ validation methods assert\_constant , [4](#page-3-0) assert\_data, <mark>[5](#page-4-0)</mark> assert\_length , [5](#page-4-0) assert\_lower , [6](#page-5-0) assert\_names , [7](#page-6-0) assert\_numeric , [8](#page-7-0) assert\_package , [9](#page-8-0) assert\_square , [10](#page-9-0) assert\_type , [10](#page-9-0) validate , [53](#page-52-0) %+% *(*concat *)* , [16](#page-15-0) append , [3](#page-2-0) , *[12](#page-11-0)* , *[15](#page-14-0)* , *[21](#page-20-0)* , *[23](#page-22-0)* , *[25](#page-24-0) , [26](#page-25-0)* , *[31](#page-30-0)* , *[51](#page-50-0)*

append\_rownames *(*append *)* , [3](#page-2-0) append\_rownames,data.frame-method *(*append*)*, [3](#page-2-0) append\_rownames-method *(*append *)* , [3](#page-2-0) assert\_colnames *(*assert\_names *)* , [7](#page-6-0) assert\_constant , [4](#page-3-0) , *[5](#page-4-0) [–11](#page-10-0)* , *[53](#page-52-0)* assert\_count *(*assert\_numeric *)* , [8](#page-7-0) assert\_data , *[4](#page-3-0)* , [5](#page-4-0) , *[6](#page-5-0)[–11](#page-10-0)* , *[53](#page-52-0)* assert\_decreasing *(*assert\_constant *)* , [4](#page-3-0) assert\_dimensions *(*assert\_length *)* , [5](#page-4-0) assert\_dimnames *(*assert\_names *)* , [7](#page-6-0) assert\_empty *(*assert\_length *)* , [5](#page-4-0) assert\_even *(*assert\_numeric *)* , [8](#page-7-0)

#### INDEX 55

assert\_filled *(*assert\_length*)*, [5](#page-4-0) assert\_function *(*assert\_type*)*, [10](#page-9-0) assert\_greater *(*assert\_lower*)*, [6](#page-5-0) assert\_increasing *(*assert\_constant*)*, [4](#page-3-0) assert\_infinite *(*assert\_data*)*, [5](#page-4-0) assert\_length, *[4,](#page-3-0) [5](#page-4-0)*, [5,](#page-4-0) *[7–](#page-6-0)[11](#page-10-0)*, *[53](#page-52-0)* assert\_lengths *(*assert\_length*)*, [5](#page-4-0) assert\_lower, *[4](#page-3-0)[–6](#page-5-0)*, [6,](#page-5-0) *[7–](#page-6-0)[11](#page-10-0)*, *[53](#page-52-0)* assert\_missing *(*assert\_data*)*, [5](#page-4-0) assert\_names, *[4](#page-3-0)[–7](#page-6-0)*, [7,](#page-6-0) *[8–](#page-7-0)[11](#page-10-0)*, *[53](#page-52-0)* assert\_negative *(*assert\_numeric*)*, [8](#page-7-0) assert\_numeric, *[4](#page-3-0)[–7](#page-6-0)*, [8,](#page-7-0) *[9–](#page-8-0)[11](#page-10-0)*, *[53](#page-52-0)* assert\_odd *(*assert\_numeric*)*, [8](#page-7-0) assert\_package, *[4](#page-3-0)[–8](#page-7-0)*, [9,](#page-8-0) *[10,](#page-9-0) [11](#page-10-0)*, *[53](#page-52-0)* assert\_positive *(*assert\_numeric*)*, [8](#page-7-0) assert\_rownames *(*assert\_names*)*, [7](#page-6-0) assert\_scalar *(*assert\_type*)*, [10](#page-9-0) assert\_square, *[4](#page-3-0)[–9](#page-8-0)*, [10,](#page-9-0) *[11](#page-10-0)*, *[53](#page-52-0)* assert\_symmetric *(*assert\_square*)*, [10](#page-9-0) assert\_type, *[4](#page-3-0)[–10](#page-9-0)*, [10,](#page-9-0) *[53](#page-52-0)* assert\_unique *(*assert\_data*)*, [5](#page-4-0) assert\_whole *(*assert\_numeric*)*, [8](#page-7-0) assign, *[3](#page-2-0)*, [11,](#page-10-0) *[15](#page-14-0)*, *[21](#page-20-0)*, *[23](#page-22-0)*, *[25,](#page-24-0) [26](#page-25-0)*, *[31](#page-30-0)*, *[51](#page-50-0)* assign\_colnames *(*assign*)*, [11](#page-10-0) assign\_colnames,data.frame-method *(*assign*)*, [11](#page-10-0) assign\_colnames-method *(*assign*)*, [11](#page-10-0) assign\_rownames *(*assign*)*, [11](#page-10-0) assign\_rownames,data.frame-method *(*assign*)*, [11](#page-10-0) assign\_rownames-method *(*assign*)*, [11](#page-10-0)

```
bootstrap, 12, 29
bootstrap,numeric-method (bootstrap), 12
bootstrap-method (bootstrap), 12
```

```
character, 3, 9, 11, 14, 16–19, 34, 40
clean_whitespace, 13, 41–49
clean_whitespace,data.frame-method
        (clean_whitespace), 13
clean_whitespace,matrix-method
        (clean_whitespace), 13
clean_whitespace-method
        (clean_whitespace), 13
compact, 3, 12, 14, 21, 23, 25, 26, 31, 51
compact,ANY-method (compact), 14
compact-method (compact), 14
compact_cols (compact), 14
compact_cols,ANY-method (compact), 14
```
compact\_cols-method *(*compact*)*, [14](#page-13-0) compact\_rows *(*compact*)*, [14](#page-13-0) compact\_rows,ANY-method *(*compact*)*, [14](#page-13-0) compact\_rows-method *(*compact*)*, [14](#page-13-0) concat, [16,](#page-15-0) *[34](#page-33-0)* confidence\_binomial, [16,](#page-15-0) *[18,](#page-17-0) [19](#page-18-0)*, *[27,](#page-26-0) [28](#page-27-0)* confidence\_binomial,numeric-method *(*confidence\_binomial*)*, [16](#page-15-0) confidence\_binomial-method *(*confidence\_binomial*)*, [16](#page-15-0) confidence\_mean, *[17](#page-16-0)*, [17,](#page-16-0) *[19](#page-18-0)*, *[27,](#page-26-0) [28](#page-27-0)* confidence\_mean,numeric-method *(*confidence\_mean*)*, [17](#page-16-0) confidence\_mean-method *(*confidence\_mean*)*, [17](#page-16-0) confidence\_multinomial, *[17,](#page-16-0) [18](#page-17-0)*, [19,](#page-18-0) *[27,](#page-26-0) [28](#page-27-0)* confidence\_multinomial,numeric-method *(*confidence\_multinomial*)*, [19](#page-18-0) confidence\_multinomial-method *(*confidence\_multinomial*)*, [19](#page-18-0) count, *[3](#page-2-0)*, *[12](#page-11-0)*, *[15](#page-14-0)*, [20,](#page-19-0) *[23](#page-22-0)*, *[25,](#page-24-0) [26](#page-25-0)*, *[31](#page-30-0)*, *[51](#page-50-0)* count,data.frame-method *(*count*)*, [20](#page-19-0) count,matrix-method *(*count*)*, [20](#page-19-0) count-method *(*count*)*, [20](#page-19-0)

data.frame, *[3](#page-2-0)*, *[11,](#page-10-0) [12](#page-11-0)*, *[14,](#page-13-0) [15](#page-14-0)*, *[20](#page-19-0)[–22](#page-21-0)*, *[24,](#page-23-0) [25](#page-24-0)*, *[31](#page-30-0)*, *[41](#page-40-0)[–49](#page-48-0)*, *[51,](#page-50-0) [52](#page-51-0)* describe, [21,](#page-20-0) *[52](#page-51-0)* describe,ANY-method *(*describe*)*, [21](#page-20-0) describe-method *(*describe*)*, [21](#page-20-0) detect, *[3](#page-2-0)*, *[12](#page-11-0)*, *[15](#page-14-0)*, *[21](#page-20-0)*, [22,](#page-21-0) *[25,](#page-24-0) [26](#page-25-0)*, *[31](#page-30-0)*, *[51](#page-50-0)* detect,ANY-method *(*detect*)*, [22](#page-21-0) detect-method *(*detect*)*, [22](#page-21-0) discard, *[3](#page-2-0)*, *[12](#page-11-0)*, *[15](#page-14-0)*, *[21](#page-20-0)*, *[23](#page-22-0)*, [23,](#page-22-0) *[26](#page-25-0)*, *[31](#page-30-0)*, *[51](#page-50-0)* discard,ANY-method *(*discard*)*, [23](#page-22-0) discard-method *(*discard*)*, [23](#page-22-0) discard\_cols *(*discard*)*, [23](#page-22-0) discard\_cols,ANY-method *(*discard*)*, [23](#page-22-0) discard\_cols-method *(*discard*)*, [23](#page-22-0) discard\_rows *(*discard*)*, [23](#page-22-0) discard\_rows,ANY-method *(*discard*)*, [23](#page-22-0) discard\_rows-method *(*discard*)*, [23](#page-22-0)

function, *[12](#page-11-0)*, *[20](#page-19-0)*, *[22](#page-21-0)*, *[24,](#page-23-0) [25](#page-24-0)*, *[29](#page-28-0)*, *[31](#page-30-0)*, *[51](#page-50-0)*

get, *[3](#page-2-0)*, *[12](#page-11-0)*, *[15](#page-14-0)*, *[21](#page-20-0)*, *[23](#page-22-0)*, *[25](#page-24-0)*, [25,](#page-24-0) *[31](#page-30-0)*, *[51](#page-50-0)* get\_columns *(*get*)*, [25](#page-24-0) get\_columns,data.frame-method *(*get*)*, [25](#page-24-0) get\_columns-method *(*get*)*, [25](#page-24-0)

get\_rows *(*get*)*, [25](#page-24-0) get\_rows,data.frame-method *(*get*)*, [25](#page-24-0) get\_rows-method *(*get*)*, [25](#page-24-0) grDevices::colorRamp(), *[34](#page-33-0)*

has\_duplicates *(*predicate-utils*)*, [40](#page-39-0) has\_infinite *(*predicate-utils*)*, [40](#page-39-0) has\_length *(*predicate-utils*)*, [40](#page-39-0) has\_missing *(*predicate-utils*)*, [40](#page-39-0) has\_names *(*predicate-utils*)*, [40](#page-39-0)

infinite values, *[43](#page-42-0)*, *[47](#page-46-0)* integer, *[12](#page-11-0)*, *[51](#page-50-0)* interval\_credible, *[17–](#page-16-0)[19](#page-18-0)*, [26,](#page-25-0) *[28](#page-27-0)* interval\_credible,numeric-method *(*interval\_credible*)*, [26](#page-25-0) interval\_credible-method *(*interval\_credible*)*, [26](#page-25-0) interval\_hdr, *[17](#page-16-0)[–19](#page-18-0)*, *[27](#page-26-0)*, [27](#page-26-0) interval\_hdr,numeric,missing-method *(*interval\_hdr*)*, [27](#page-26-0) interval\_hdr,numeric,numeric-method *(*interval\_hdr*)*, [27](#page-26-0) interval\_hdr-method *(*interval\_hdr*)*, [27](#page-26-0) is\_atomic *(*predicate-type*)*, [39](#page-38-0) is\_character *(*predicate-type*)*, [39](#page-38-0) is\_constant *(*predicate-trend*)*, [38](#page-37-0) is\_decreasing *(*predicate-trend*)*, [38](#page-37-0) is\_double *(*predicate-type*)*, [39](#page-38-0) is\_empty *(*predicate-utils*)*, [40](#page-39-0) is\_error *(*predicate-type*)*, [39](#page-38-0) is\_even *(*predicate-numeric*)*, [37](#page-36-0) is\_greater *(*predicate-trend*)*, [38](#page-37-0) is\_increasing *(*predicate-trend*)*, [38](#page-37-0) is\_integer *(*predicate-type*)*, [39](#page-38-0) is\_list *(*predicate-type*)*, [39](#page-38-0) is\_logical *(*predicate-type*)*, [39](#page-38-0) is\_lower *(*predicate-trend*)*, [38](#page-37-0) is\_message *(*predicate-type*)*, [39](#page-38-0) is\_negative *(*predicate-numeric*)*, [37](#page-36-0) is\_numeric *(*predicate-type*)*, [39](#page-38-0) is\_odd *(*predicate-numeric*)*, [37](#page-36-0) is\_positive *(*predicate-numeric*)*, [37](#page-36-0) is\_scalar, [28,](#page-27-0) *[36](#page-35-0)[–40](#page-39-0)* is\_scalar\_atomic *(*is\_scalar*)*, [28](#page-27-0) is\_scalar\_character *(*is\_scalar*)*, [28](#page-27-0) is\_scalar\_double *(*is\_scalar*)*, [28](#page-27-0) is\_scalar\_integer *(*is\_scalar*)*, [28](#page-27-0) is\_scalar\_list *(*is\_scalar*)*, [28](#page-27-0)

is\_scalar\_logical *(*is\_scalar*)*, [28](#page-27-0) is\_scalar\_numeric *(*is\_scalar*)*, [28](#page-27-0) is\_scalar\_vector *(*is\_scalar*)*, [28](#page-27-0) is\_square *(*predicate-matrix*)*, [36](#page-35-0) is\_symmetric *(*predicate-matrix*)*, [36](#page-35-0) is\_unique *(*predicate-utils*)*, [40](#page-39-0) is\_vector *(*predicate-type*)*, [39](#page-38-0) is\_warning *(*predicate-type*)*, [39](#page-38-0) is\_whole *(*predicate-numeric*)*, [37](#page-36-0) is\_zero *(*predicate-numeric*)*, [37](#page-36-0)

jackknife, *[13](#page-12-0)*, [29](#page-28-0) jackknife,numeric-method *(*jackknife*)*, [29](#page-28-0) jackknife-method *(*jackknife*)*, [29](#page-28-0)

keep, *[3](#page-2-0)*, *[12](#page-11-0)*, *[15](#page-14-0)*, *[21](#page-20-0)*, *[23](#page-22-0)*, *[25,](#page-24-0) [26](#page-25-0)*, [30,](#page-29-0) *[51](#page-50-0)* keep,ANY-method *(*keep*)*, [30](#page-29-0) keep-method *(*keep*)*, [30](#page-29-0) keep\_cols *(*keep*)*, [30](#page-29-0) keep\_cols,ANY-method *(*keep*)*, [30](#page-29-0) keep\_cols-method *(*keep*)*, [30](#page-29-0) keep\_rows *(*keep*)*, [30](#page-29-0) keep\_rows,ANY-method *(*keep*)*, [30](#page-29-0) keep\_rows-method *(*keep*)*, [30](#page-29-0)

logical, *[3](#page-2-0)*, *[6](#page-5-0)*, *[8,](#page-7-0) [9](#page-8-0)*, *[11](#page-10-0)*, *[14,](#page-13-0) [15](#page-14-0)*, *[17](#page-16-0)*, *[19,](#page-18-0) [20](#page-19-0)*, *[22](#page-21-0)[–24](#page-23-0)*, *[28](#page-27-0)*, *[31](#page-30-0)*, *[34](#page-33-0)[–45](#page-44-0)*, *[52](#page-51-0)*

math\_gcd, [32,](#page-31-0) *[33](#page-32-0)* math\_gcd,numeric,numeric-method *(*math\_gcd*)*, [32](#page-31-0) math\_gcd-method *(*math\_gcd*)*, [32](#page-31-0) math\_lcm, *[32](#page-31-0)*, [33](#page-32-0) math\_lcm,numeric,numeric-method *(*math\_lcm*)*, [33](#page-32-0) math\_lcm-method *(*math\_lcm*)*, [33](#page-32-0) matrix, *[10](#page-9-0)*, *[14,](#page-13-0) [15](#page-14-0)*, *[20](#page-19-0)[–22](#page-21-0)*, *[24](#page-23-0)[–27](#page-26-0)*, *[31](#page-30-0)*, *[36](#page-35-0)*, *[41](#page-40-0)[–49](#page-48-0)*, *[51,](#page-50-0) [52](#page-51-0)* missing *(*remove\_NA*)*, [44](#page-43-0) missing values, *[44](#page-43-0)*, *[48](#page-47-0)*

```
needs (assert_package), 9
null, 16, 33
numeric, 3, 4, 6, 8, 11, 12, 15, 17–20, 22, 24,
          26, 27, 29, 31–38, 40, 42–45, 50, 52
```
palette\_color, [34,](#page-33-0) *[35,](#page-34-0) [36](#page-35-0)* palette\_color\_continuous *(*palette\_color*)*, [34](#page-33-0)

#### INDEX 57

palette\_color\_discrete *(*palette\_color*)*, [34](#page-33-0) palette\_shape, *[34](#page-33-0)*, [35,](#page-34-0) *[36](#page-35-0)* palette\_size, *[34,](#page-33-0) [35](#page-34-0)*, [35](#page-34-0) par(cex), *[36](#page-35-0)* predicate-matrix, [36](#page-35-0) predicate-numeric, [37](#page-36-0) predicate-trend, [38](#page-37-0) predicate-type, [39](#page-38-0) predicate-utils, [40](#page-39-0) remove\_constant, *[14](#page-13-0)*, [41,](#page-40-0) *[42–](#page-41-0)[49](#page-48-0)* remove\_constant,ANY-method *(*remove\_constant*)*, [41](#page-40-0) remove\_constant-method *(*remove\_constant*)*, [41](#page-40-0) remove\_empty, *[14](#page-13-0)*, *[41](#page-40-0)*, [42,](#page-41-0) *[43–](#page-42-0)[49](#page-48-0)* remove\_empty,ANY-method *(*remove\_empty*)*, [42](#page-41-0) remove\_empty-method *(*remove\_empty*)*, [42](#page-41-0) remove\_Inf, *[14](#page-13-0)*, *[41,](#page-40-0) [42](#page-41-0)*, [43,](#page-42-0) *[44–](#page-43-0)[49](#page-48-0)* remove\_Inf,ANY-method *(*remove\_Inf*)*, [43](#page-42-0) remove\_Inf-method *(*remove\_Inf*)*, [43](#page-42-0) remove\_NA, *[14](#page-13-0)*, *[41](#page-40-0)[–43](#page-42-0)*, [44,](#page-43-0) *[45–](#page-44-0)[49](#page-48-0)* remove\_NA,ANY-method *(*remove\_NA*)*, [44](#page-43-0) remove\_NA-method *(*remove\_NA*)*, [44](#page-43-0) remove\_zero, *[14](#page-13-0)*, *[41](#page-40-0)[–44](#page-43-0)*, [45,](#page-44-0) *[46–](#page-45-0)[49](#page-48-0)* remove\_zero,ANY-method *(*remove\_zero*)*, [45](#page-44-0) remove\_zero-method *(*remove\_zero*)*, [45](#page-44-0) replace\_empty, *[14](#page-13-0)*, *[41–](#page-40-0)[45](#page-44-0)*, [46,](#page-45-0) *[47–](#page-46-0)[49](#page-48-0)* replace\_empty,data.frame-method *(*replace\_empty*)*, [46](#page-45-0) replace\_empty,matrix-method *(*replace\_empty*)*, [46](#page-45-0) replace\_empty-method *(*replace\_empty*)*, [46](#page-45-0) replace\_Inf, *[14](#page-13-0)*, *[41](#page-40-0)[–46](#page-45-0)*, [47,](#page-46-0) *[48,](#page-47-0) [49](#page-48-0)* replace\_Inf,data.frame-method *(*replace\_Inf*)*, [47](#page-46-0) replace\_Inf,matrix-method *(*replace\_Inf*)*, [47](#page-46-0) replace\_Inf-method *(*replace\_Inf*)*, [47](#page-46-0) replace\_NA, *[14](#page-13-0)*, *[41](#page-40-0)[–47](#page-46-0)*, [48,](#page-47-0) *[49](#page-48-0)* replace\_NA,data.frame-method *(*replace\_NA*)*, [48](#page-47-0) replace\_NA,matrix-method *(*replace\_NA*)*, [48](#page-47-0) replace\_NA-method *(*replace\_NA*)*, [48](#page-47-0) replace\_zero, *[14](#page-13-0)*, *[41](#page-40-0)[–48](#page-47-0)*, [49](#page-48-0)

replace\_zero,data.frame-method *(*replace\_zero*)*, [49](#page-48-0) replace\_zero,matrix-method *(*replace\_zero*)*, [49](#page-48-0) replace\_zero-method *(*replace\_zero*)*, [49](#page-48-0) scale\_range, [50](#page-49-0) seek, *[3](#page-2-0)*, *[12](#page-11-0)*, *[15](#page-14-0)*, *[21](#page-20-0)*, *[23](#page-22-0)*, *[25,](#page-24-0) [26](#page-25-0)*, *[31](#page-30-0)*, [51](#page-50-0) seek\_columns *(*seek*)*, [51](#page-50-0) seek\_columns,data.frame-method *(*seek*)*, [51](#page-50-0) seek\_columns-method *(*seek*)*, [51](#page-50-0) seek\_rows *(*seek*)*, [51](#page-50-0) seek\_rows,data.frame-method *(*seek*)*, [51](#page-50-0) seek\_rows-method *(*seek*)*, [51](#page-50-0) sparsity, *[22](#page-21-0)*, [52](#page-51-0) sparsity,data.frame-method *(*sparsity*)*, [52](#page-51-0) sparsity,matrix-method *(*sparsity*)*, [52](#page-51-0) sparsity-method *(*sparsity*)*, [52](#page-51-0) startsWith(), *[25](#page-24-0)*, *[51](#page-50-0)* stats::density(), *[27](#page-26-0)* trimws(), *[14](#page-13-0)*

validate, *[4](#page-3-0)[–11](#page-10-0)*, [53](#page-52-0) vector, *[40](#page-39-0)*

zero *(*remove\_zero*)*, [45](#page-44-0)